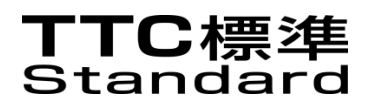

# JJ-40.20

## Content Transfer System Using SOAP/HTTP in NGN Environments

Version 1.1 Established on April 24, 2012

THE TELECOMMUNICATION TECHNOLOGY COMMITTEE

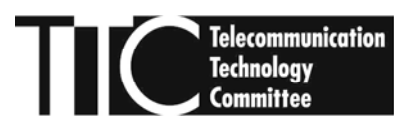

This document is copyrighted by The Telecommunication Technology Committee. Duplication, reproduction, modification, and republication of this document, in whole or in part, as well as its transmission and distribution via a network, are strictly prohibited without the prior permission of The Telecommunication Technology Committee.

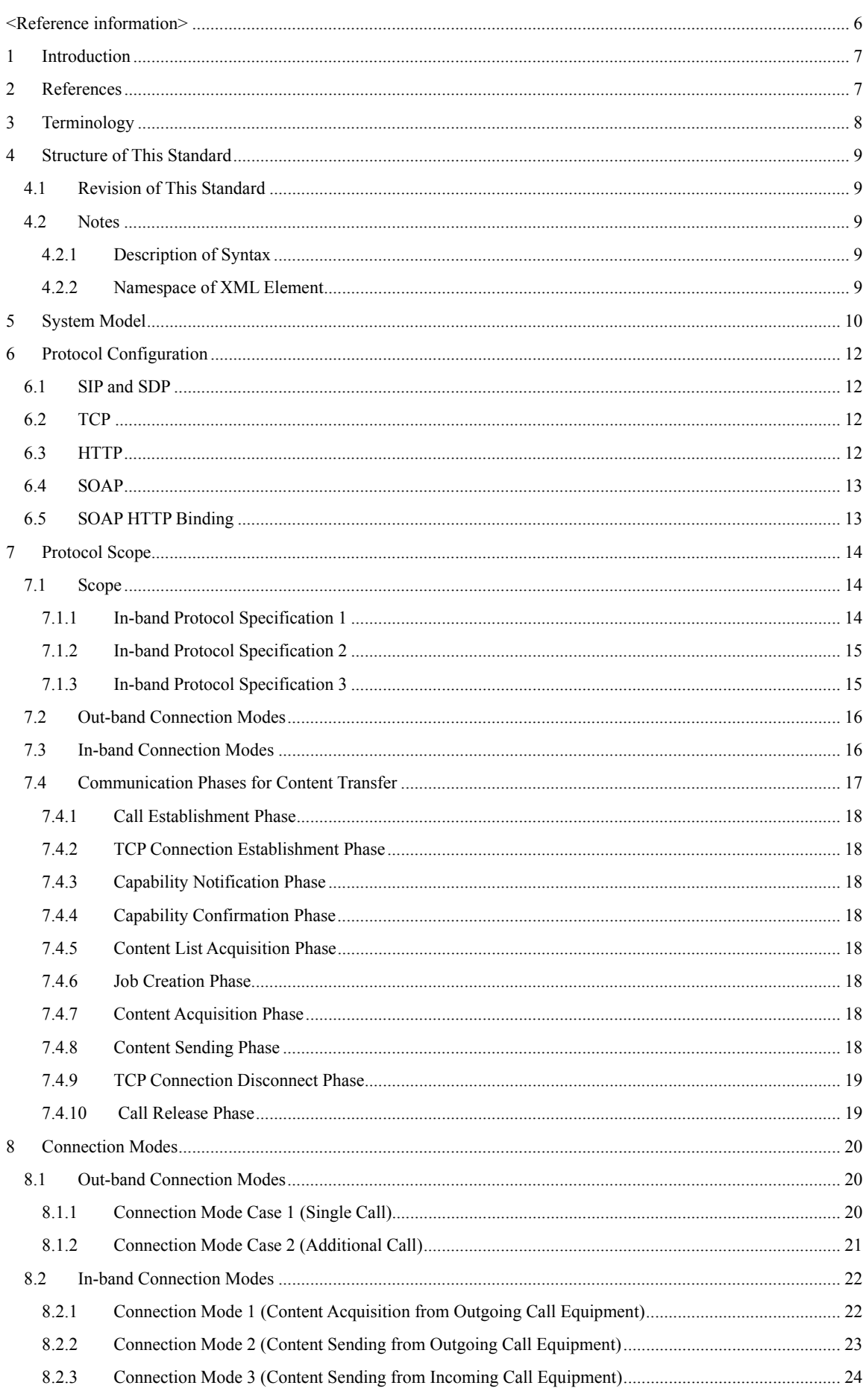

Contents

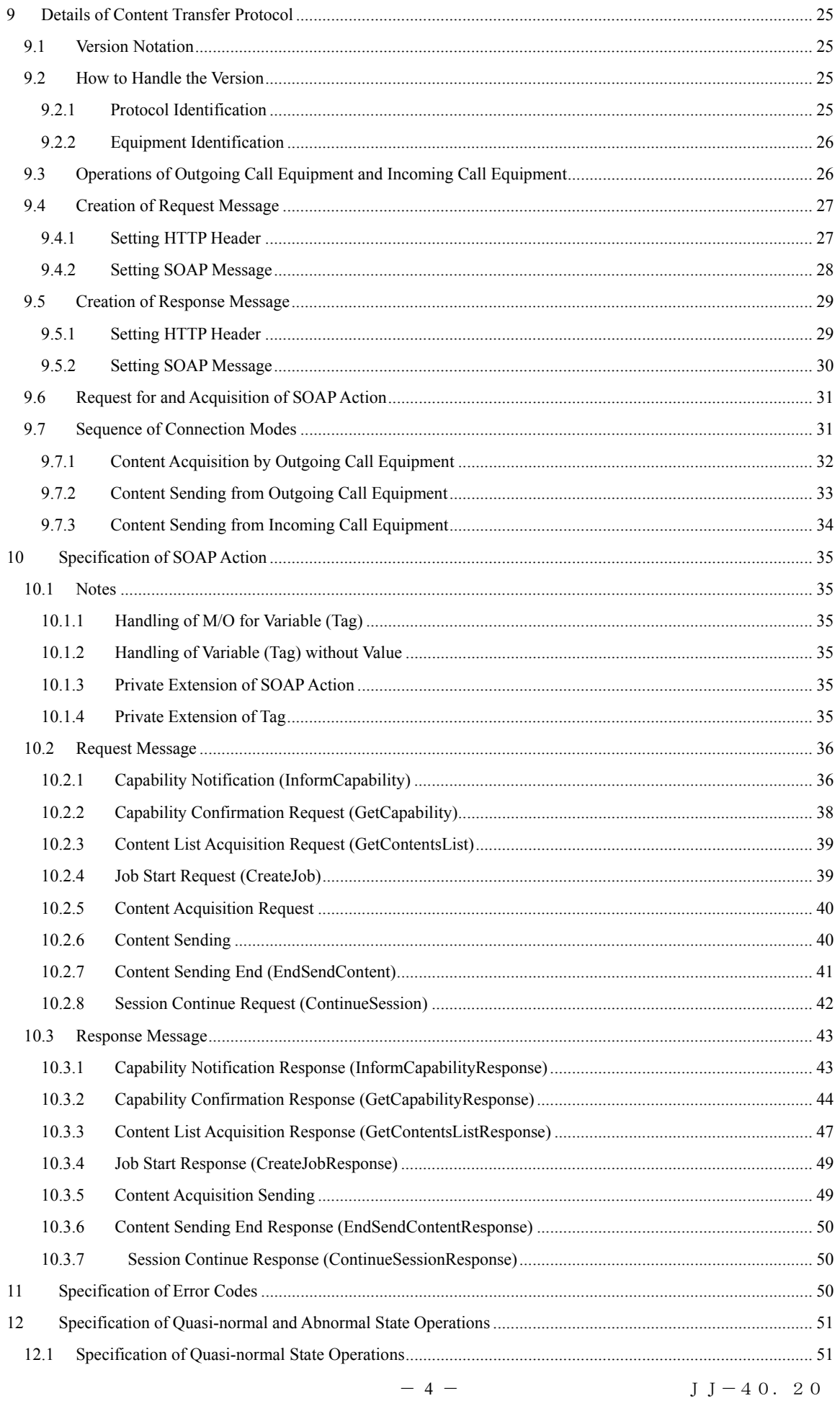

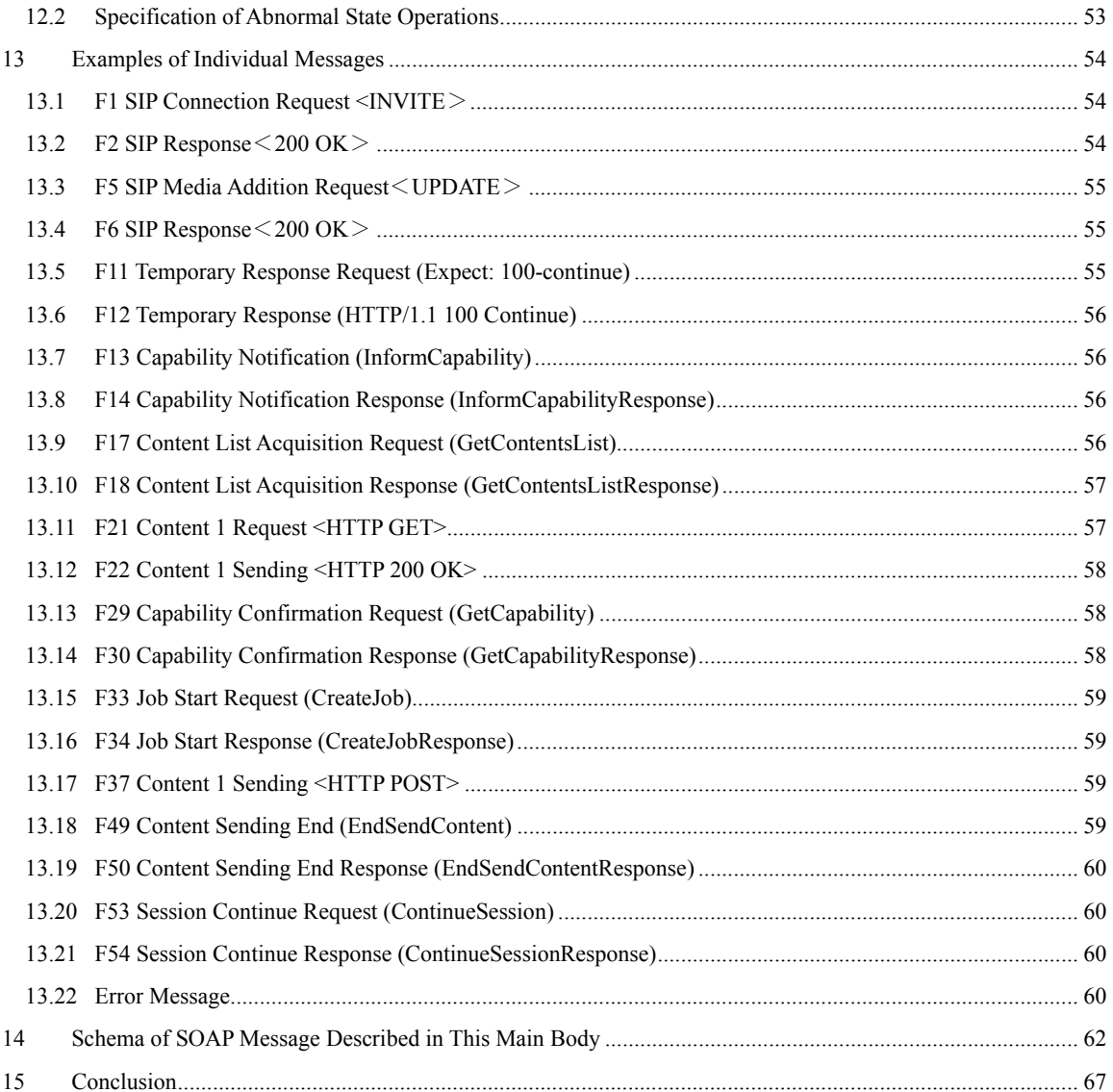

<span id="page-5-0"></span><Reference information>

## 1. Relationship with International Recommendations

This standard has no particular relation to international recommendations.

## 2. History of Revision

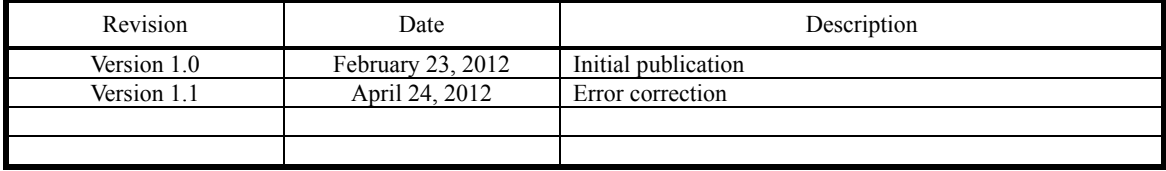

## 3. Industrial Property Rights

 Information regarding submission of "The Policy for the Handling of Industrial Property Rights" associated with this standard is available on TTC's Web page.

## 4. Contact

Media Coding Working Group

## <span id="page-6-0"></span>1 Introduction

This standard was developed to accomplish content sending/reception between telecommunication systems using SOAP/HTTP after SIP-based call establishment in NGN environments under JT-Q3402.

## <span id="page-6-1"></span>2 References

The literature that is referenced in this standard is as follows.

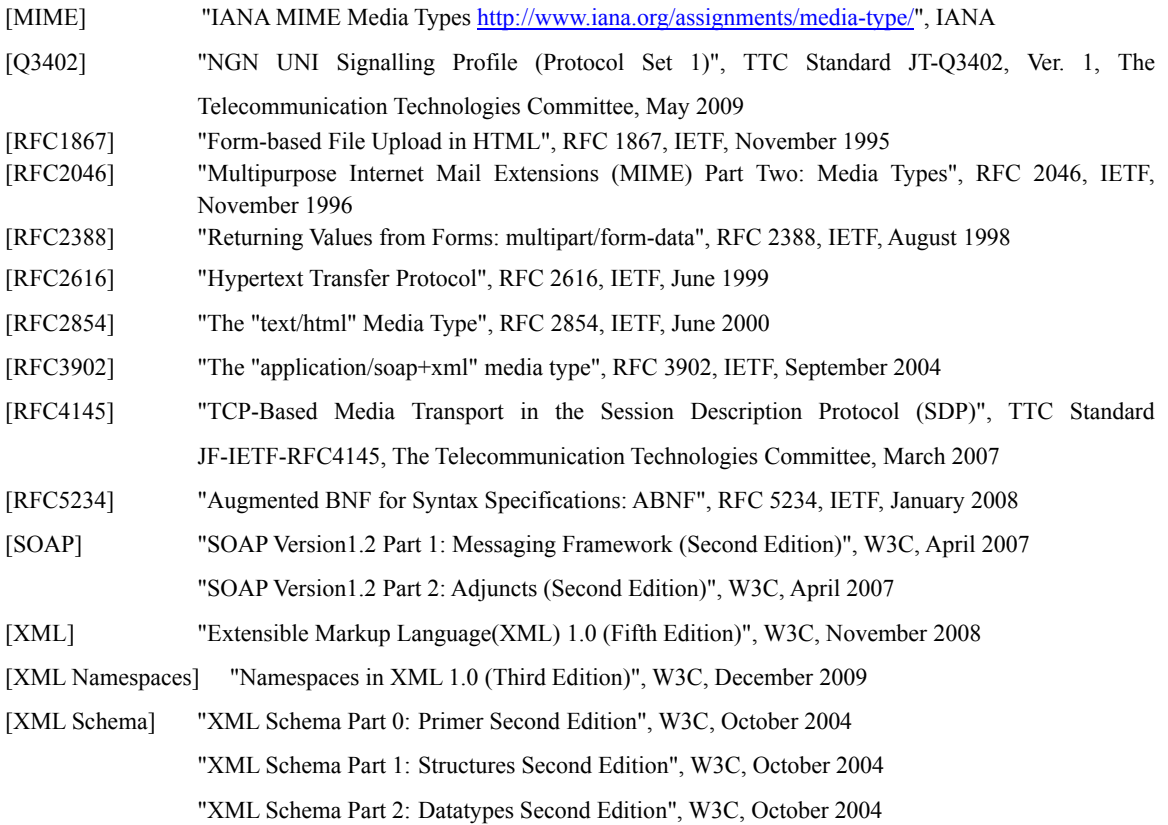

## <span id="page-7-0"></span>3 Terminology

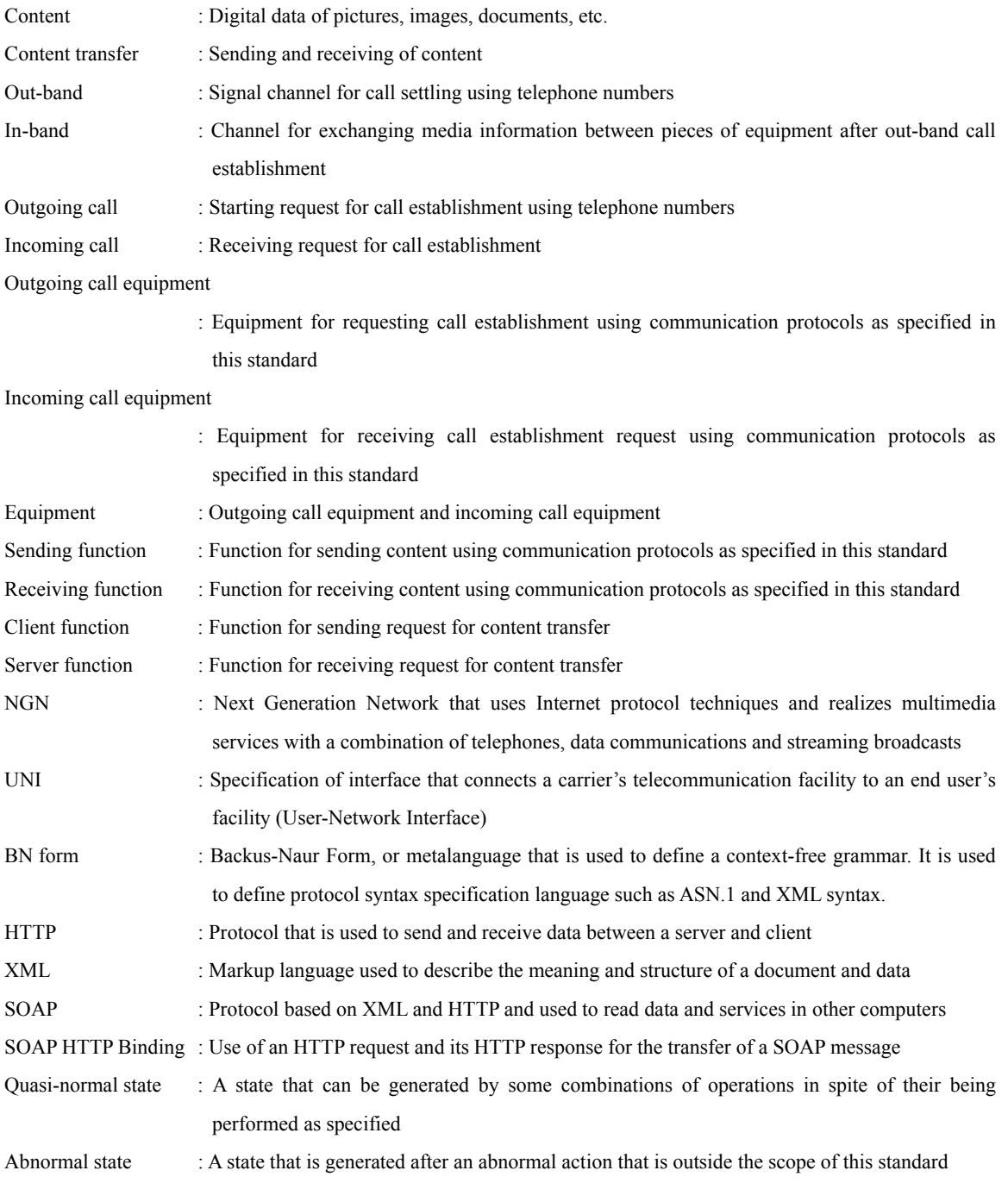

#### <span id="page-8-0"></span>4 Structure of This Standard

In its main body, this standard specifies the basic communications protocols for the acquisition, sending, and reception of content files. Annexes specify protocols for the transmission of additional information, based on the main body. The additional information is used to deal with the content files in sending equipment and receiving equipment by extension of the protocols specified by the main body.

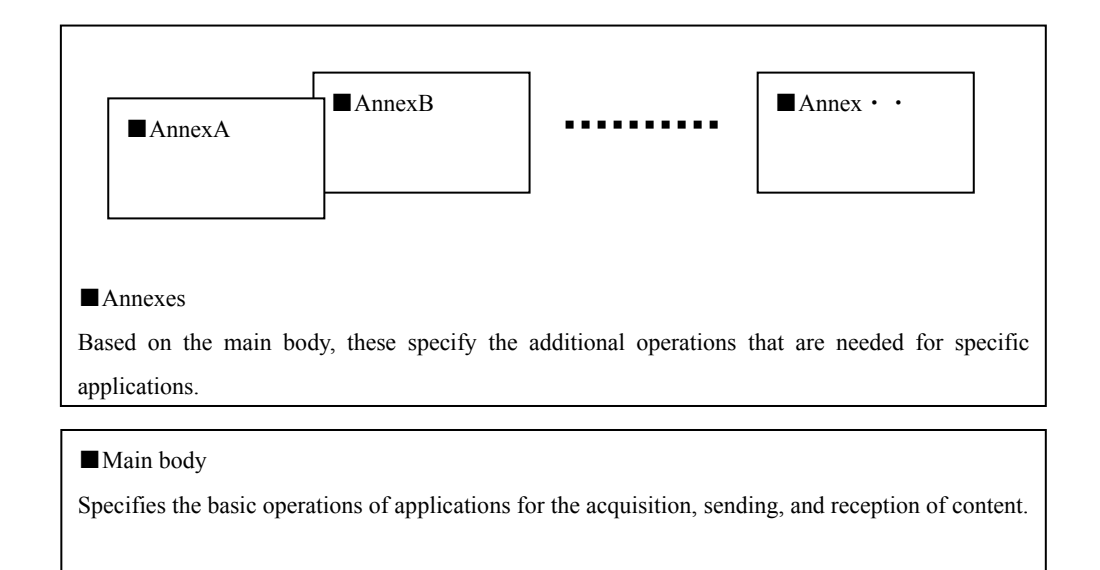

#### Figure 4-1/JJ-40.20: Structure of this standard

## <span id="page-8-1"></span>4.1 Revision of This Standard

If the content of the main body and its annexes are revised, this standard shall be revised. If the revision changes the protocols, the version of the protocol in Section [9.1](#page-24-1) shall be revised.

## <span id="page-8-2"></span>4.2 Notes

<span id="page-8-3"></span>4.2.1 Description of Syntax

XML documents that are contained in this standard shall be described in accordance with the BN form.

For the details of the descriptions of different syntaxes, refer to the references in Chapter [2](#page-6-1).

<span id="page-8-4"></span>4.2.2 Namespace of XML Element

The namespace of an XML element that is defined by this protocol shall be as follows:

Main body : http://www.ttc.or.jp/mmsys/ct

## <span id="page-9-0"></span>5 System Model

To explain sending processing in the content transfer system, a model of typical sending equipment is shown in [Figure](#page-9-1)  [5-1](#page-9-1) with a focus on the data flow.

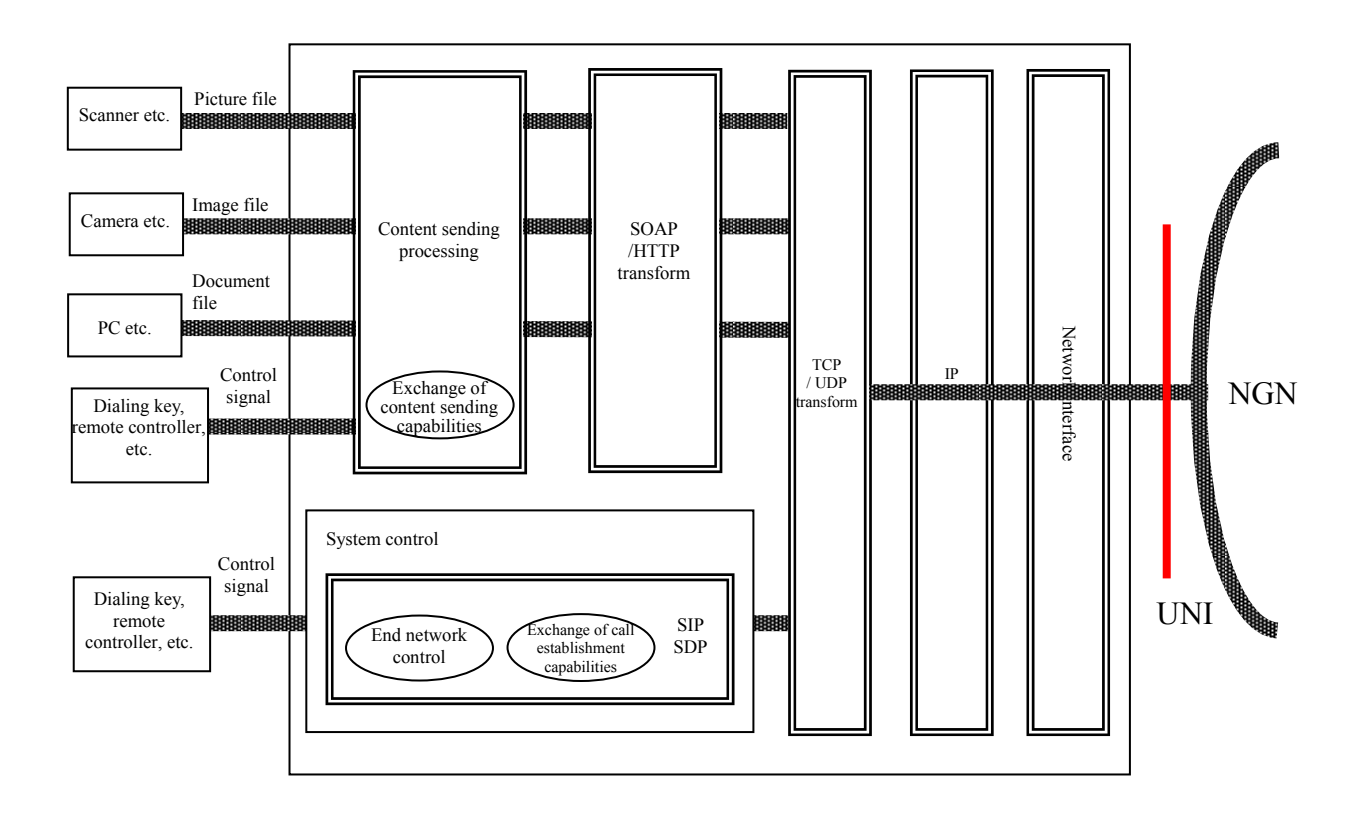

<span id="page-9-1"></span>Figure 5-1/JJ-40.20: Sending equipment model with a focus on data flow

To explain receiving processing in the content transfer system, a model of typical receiving equipment is shown in [Figure 5-2](#page-10-0) with a focus on the data flow.

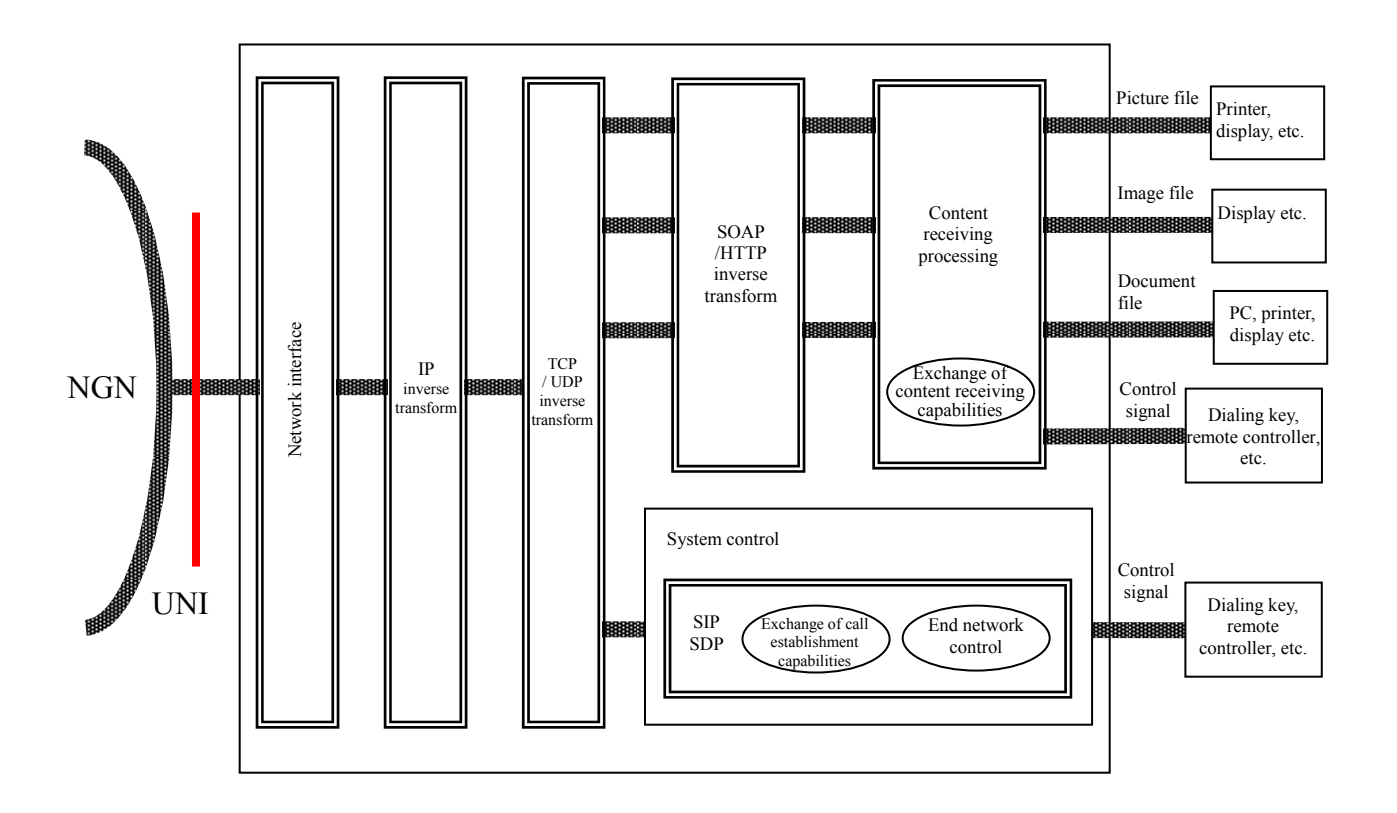

<span id="page-10-0"></span>Figure 5-2/JJ-40.20: Receiving equipment model with a focus on data flow

#### <span id="page-11-0"></span>6 Protocol Configuration

A protocol configuration shall have a hierarchical structure that conforms to an OSI reference model.

After SIP-based call establishment under JT-Q3402, content transfer shall be in accordance with the in-band protocols using SOAP/HTTP that are specified by this standard. Due to the fact that these protocols are specified as in-band protocols, content transfer can also be realized by these protocols after connecting to remote equipment by some other means than NGN.

|   |                | Protocols used |             |  |
|---|----------------|----------------|-------------|--|
|   | Layer          | Out-band       | In-band     |  |
| 7 | Application    |                | <b>SOAP</b> |  |
| 6 | Presentation   |                | <b>HTTP</b> |  |
| 5 | Session        | SIP, SDP       |             |  |
| 4 | Transport      | <b>UDP</b>     | <b>TCP</b>  |  |
| 3 | <b>Network</b> | IPv4/IPv6      |             |  |
| 2 | Data link      | Ethernet etc.  |             |  |
| 1 | Physical       |                |             |  |

Table 6-1/JJ-40.20: Protocol configuration

<Reason for use of SOAP/HTTP>

For the following reasons, the SOAP/HTTP protocols shall be used for content transfer by the in-band method.

- (1) HTTP is most widely used in communication protocols over a TCP connection.
- (2) SOAP is used as the standard for remote procedure calls (RPC) as WEB services become widely available.
- (3) Many development environments have been established. This enables the short-term development of the relevant protocols.
- (4) Any function can be freely defined in SOAP. This facilitates the extension of the protocols.

#### <span id="page-11-1"></span>6.1 SIP and SDP

The content transfer that is specified by these protocols shall be conducted in the SIP session. It shall conform to TTC Standard JT-Q3402.

## <span id="page-11-2"></span>6.2 TCP

To transfer HTTP packets, TCP shall be used as the transport layer protocol as laid down in JF-IETF-RFC4145.

#### <span id="page-11-3"></span>6.3 HTTP

This protocol shall be used for content transfer. It shall conform to RFC2616 (HTTP1.1).

A SOAP message shall be placed in the HTTP message body and then transferred to a destination. (SOAP HTTP Binding)

## <span id="page-12-0"></span>6.4 SOAP

This protocol shall conform to SOAP1.2 [SOAP].

## <span id="page-12-1"></span>6.5 SOAP HTTP Binding

In accordance with SOAP Version1.2 Part 2 [SOAP], an HTTP request and its HTTP response shall be used to transfer a SOAP message. It shall conform to the SOAP Request-Response Message Exchange patterns.

## <span id="page-13-0"></span>7 Protocol Scope

## <span id="page-13-1"></span>7.1 Scope

After SIP-based call establishment by the out-band method under JT-Q3402, this standard specifies three protocols for the in-band method using SOAP/HTTP, in order to realize content transfer between pieces of equipment.

## <span id="page-13-2"></span>7.1.1 In-band Protocol Specification 1

This is a protocol specification for a connection mode in which outgoing call equipment calls a content server containing multiple items of content and the equipment acquires that content based on a list of content received from the server.

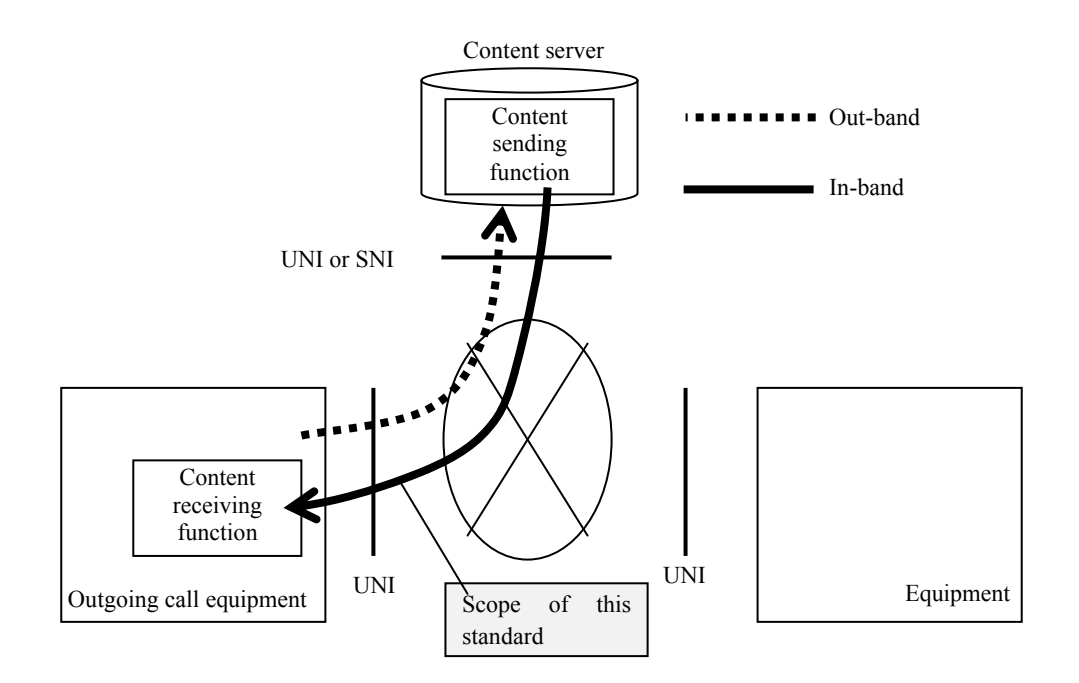

Figure 7-1/JJ-40.20: Scope of in-band protocol specification 1

#### <span id="page-14-0"></span>7.1.2 In-band Protocol Specification 2

This is a protocol specification for a connection mode in which outgoing call equipment calls incoming call equipment and sends content to the incoming call equipment.

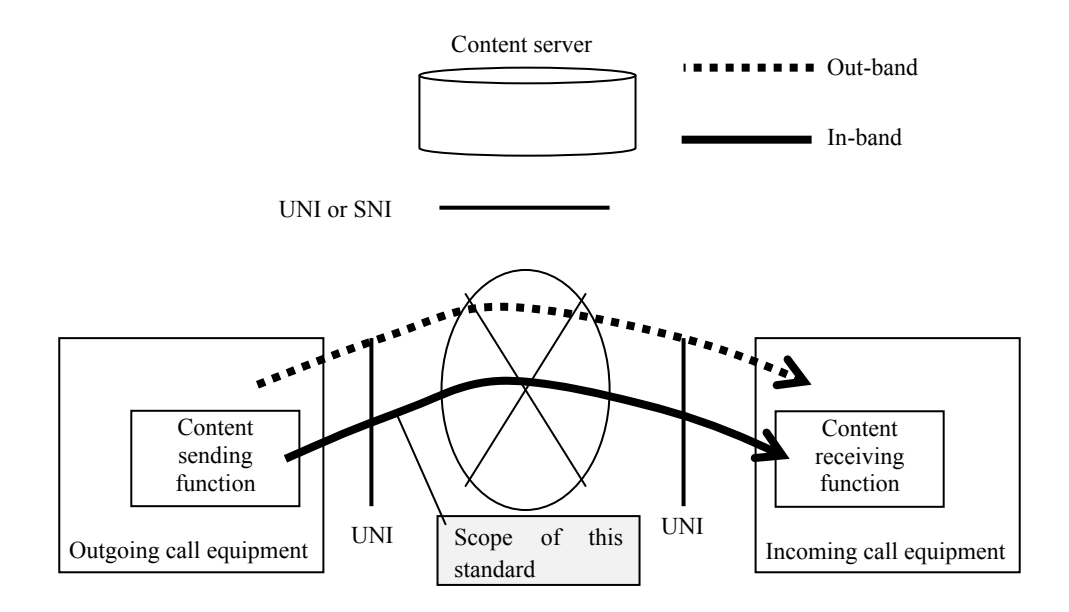

Figure 7-2/JJ-40.20: Scope of in-band protocol specification 2

## <span id="page-14-1"></span>7.1.3 In-band Protocol Specification 3

This is a protocol specification for a connection mode in which outgoing call equipment calls incoming call equipment and the incoming call equipment sends content to the outgoing call equipment.

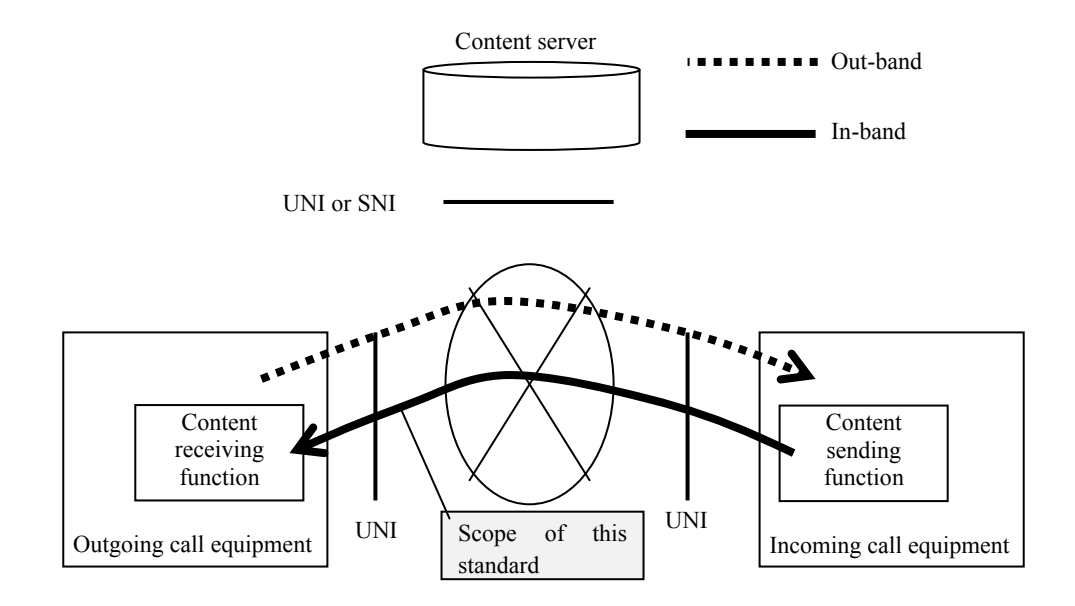

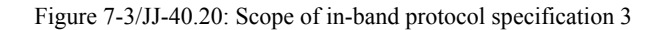

## <span id="page-15-0"></span>7.2 Out-band Connection Modes

<span id="page-15-2"></span>For SIP/SDP call establishment by the out-band method, the two modes shown in [Table 7-1](#page-15-2) are defined.

| Connection modes |                 | Description                                                                                                    |  |  |
|------------------|-----------------|----------------------------------------------------------------------------------------------------|--|--|
|                  | Single call     | Call that establishes SIP session to perform content transfer only                                               |  |  |
|                  | Additional call | Call that adds SIP session to existing voice, image, and data<br>communication calls to perform content transfer |  |  |

Table 7-1/JJ-40.20: Description of out-band connection modes

## <span id="page-15-1"></span>7.3 In-band Connection Modes

<span id="page-15-3"></span>For content transfer by the in-band method, the three connection modes shown in [Table 7-2](#page-15-3) are defined. The in-band protocol specifications listed in [Table 7-3](#page-15-4) apply to these modes.

| Connection modes |                        | Description                                                           |
|------------------|------------------------|-----------------------------------------------------------------------|
|                  | Content acquisition    | Outgoing call equipment acquires content that is owned by incoming    |
| 1                | call<br>outgoing<br>on | call equipment.                                                       |
|                  | side                   |                                                                       |
|                  | Content<br>sending     | Outgoing call equipment sends its content to incoming call equipment. |
| $\overline{2}$   | from outgoing call     |                                                                       |
|                  | side                   |                                                                       |
|                  | Content<br>sending     | Incoming call equipment sends its content to outgoing call equipment. |
| 3                | from incoming call     |                                                                       |
|                  | side                   |                                                                       |

Table 7-2/JJ-40.20: Description of in-band connection modes

Table 7-3/JJ-40.20: In-band connection modes and applied protocol specifications

<span id="page-15-4"></span>

| Connection modes |                        | Applied protocol specifications                  |
|------------------|------------------------|--------------------------------------------------|
|                  | Content acquisition    | Section 7.1.1 "In-band Protocol Specification 1" |
| 1                | outgoing<br>call<br>on |                                                  |
|                  | side                   |                                                  |
|                  | sending<br>Content     | Section 7.1.2 "In-band Protocol Specification 2" |
| $\overline{2}$   | from outgoing call     |                                                  |
|                  | side                   |                                                  |
|                  | Content<br>sending     | Section 7.1.3 "In-band Protocol Specification 3" |
| 3                | from incoming call     |                                                  |
|                  | side                   |                                                  |

## <span id="page-16-0"></span>7.4 Communication Phases for Content Transfer

Content transfer uses the out-band and in-band methods. The out-band method is used to perform a call establishment phase in which a call is established by SIP/SDP and a call release phase in which a call is released. The in-band method is used to perform a phase whereby TCP connection is established after call establishment, a capability notification and confirmation phase in which the content sending side inquires of the content receiving side about its capability, a content list acquisition phase in which a list of obtainable content is understood, a job creation phase in which a job for content file transfer is created, a content sending phase in which a content file is transferred, and a phase in which the TCP connection is disconnected.

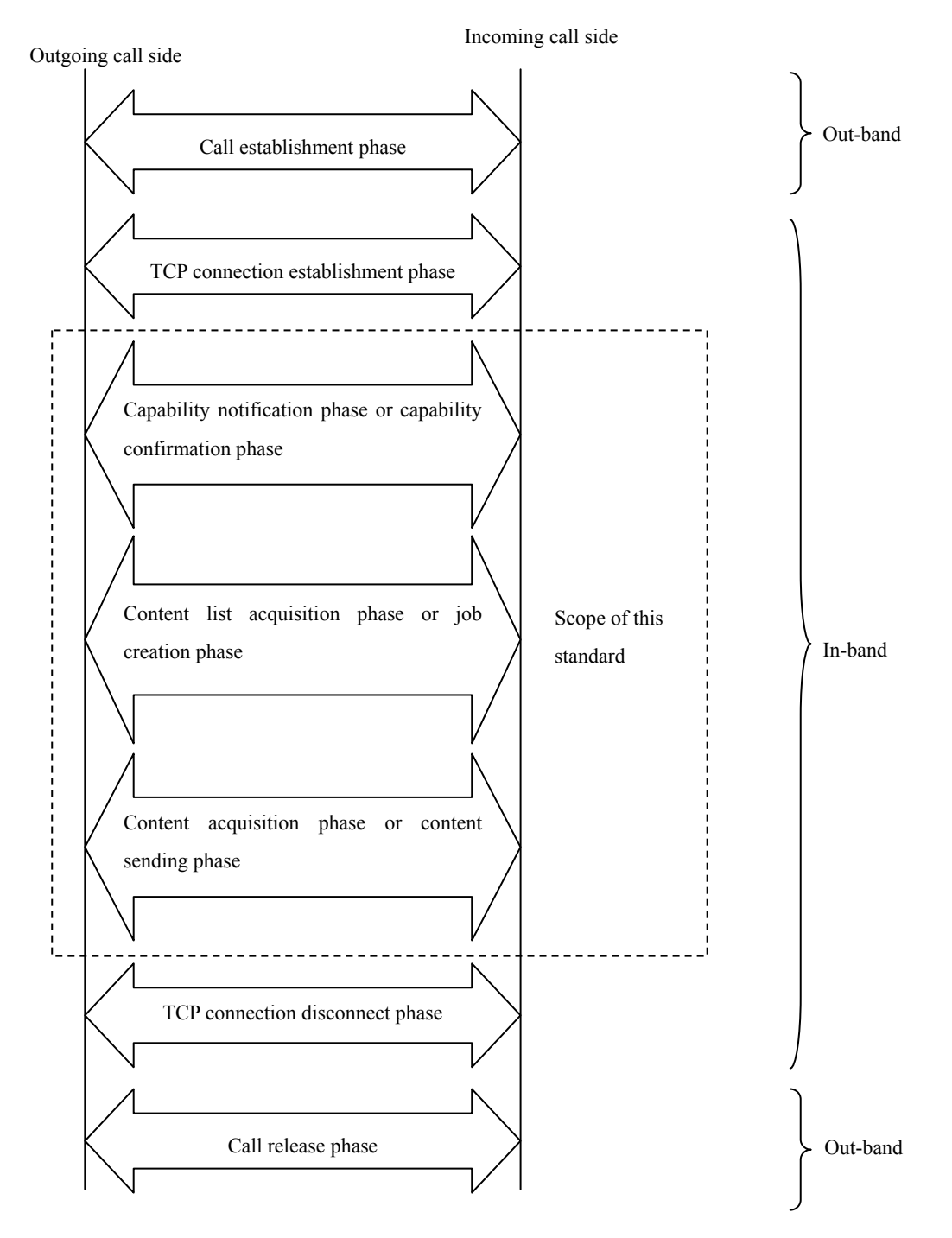

Figure 7-4/JJ-40.20: Communication phases for content transfer

#### <span id="page-17-0"></span>7.4.1 Call Establishment Phase

This phase is intended to establish a call before content transfer by the in-band method.

#### <span id="page-17-1"></span>7.4.2 TCP Connection Establishment Phase

This phase is intended to establish a TCP connection before content transfer. In this protocol, the content sending side shall start a TCP connection with the content receiving side. The sending side shall open the TCP connection to a listening port posted through SIP/SDP by the receiving side. The sending side (not the receiving side) shall disconnect the TCP connection established in this phase. The method of establishing the connection shall conform to TTC Standard JT-Q3402.

#### <span id="page-17-2"></span>7.4.3 Capability Notification Phase

This phase is for the receiving side to notify the sending side of its capability before the content list acquisition phase in connection mode 1 of Section [7.3.](#page-15-1) Specifically, the receiving side informs the other side of the content format that it can receive (MIME-TYPE).

#### <span id="page-17-3"></span>7.4.4 Capability Confirmation Phase

This phase is for the sending side to identify the capability of the receiving side before the job creation phase in connection modes 2 and 3 of Section [7.3](#page-15-1). Specifically, the sending side can confirm the format (MIME-TYPE) of the content that can be received by the receiving side.

#### <span id="page-17-4"></span>7.4.5 Content List Acquisition Phase

This phase is for the receiving side to acquire a list of content that is owned by the sending side before the content acquisition phase in connection mode 1 of Section [7.3.](#page-15-1)

#### <span id="page-17-5"></span>7.4.6 Job Creation Phase

This phase is for the sending side to issue a job creation request to the receiving side and for the receiving side to answer whether to receive the request before the content sending phase in connection modes 2 and 3 of Section [7.3.](#page-15-1) The job creation request includes information of the content (file name, capacity, MIME-TYPE, etc.) that is to be sent.

#### <span id="page-17-6"></span>7.4.7 Content Acquisition Phase

This phase is for the receiving side to select content from a list of content that is acquired from the sending side in the content list acquisition phase, and issue a content acquisition request using the GET method of the HTTP protocol to acquire the content, in connection mode 1 of Section [7.3](#page-15-1).

#### <span id="page-17-7"></span>7.4.8 Content Sending Phase

This phase is for the sending side to send the receiving side an HTTP message body in which a file to be transferred is contained, using the POST method of the HTTP protocol, in connection modes 2 and 3 of Section [7.3](#page-15-1). One file shall be contained in one HTTP message body.

## <span id="page-18-0"></span>7.4.9 TCP Connection Disconnect Phase

This phase is intended to disconnect a TCP connection after the completion of the content acquisition phase and the content sending phase. In this protocol, the TCP connection shall be disconnected from the equipment that opened the TCP connection.

## <span id="page-18-1"></span>7.4.10 Call Release Phase

This phase is intended to release a call after the completion of a content transfer by the in-band method.

## <span id="page-19-0"></span>8 Connection Modes

This chapter details the connection modes in "[7.2](#page-15-0) Out-band Connection Modes" and ["7.3](#page-15-1) In-band Connection Modes".

#### <span id="page-19-1"></span>8.1 Out-band Connection Modes

This section describes the connections modes listed in [Table 7-1](#page-15-2).

SIP call establishment and call release shall conform to JT-Q3402 and parameters shall conform to JF-IETF-RFC4145. Examples are shown in Sections [8.1.1](#page-19-2) and [8.1.2.](#page-20-0)

#### <span id="page-19-2"></span>8.1.1 Connection Mode Case 1 (Single Call)

This is a call connection mode case in which a TCP session is established by SIP to perform content transfer only.

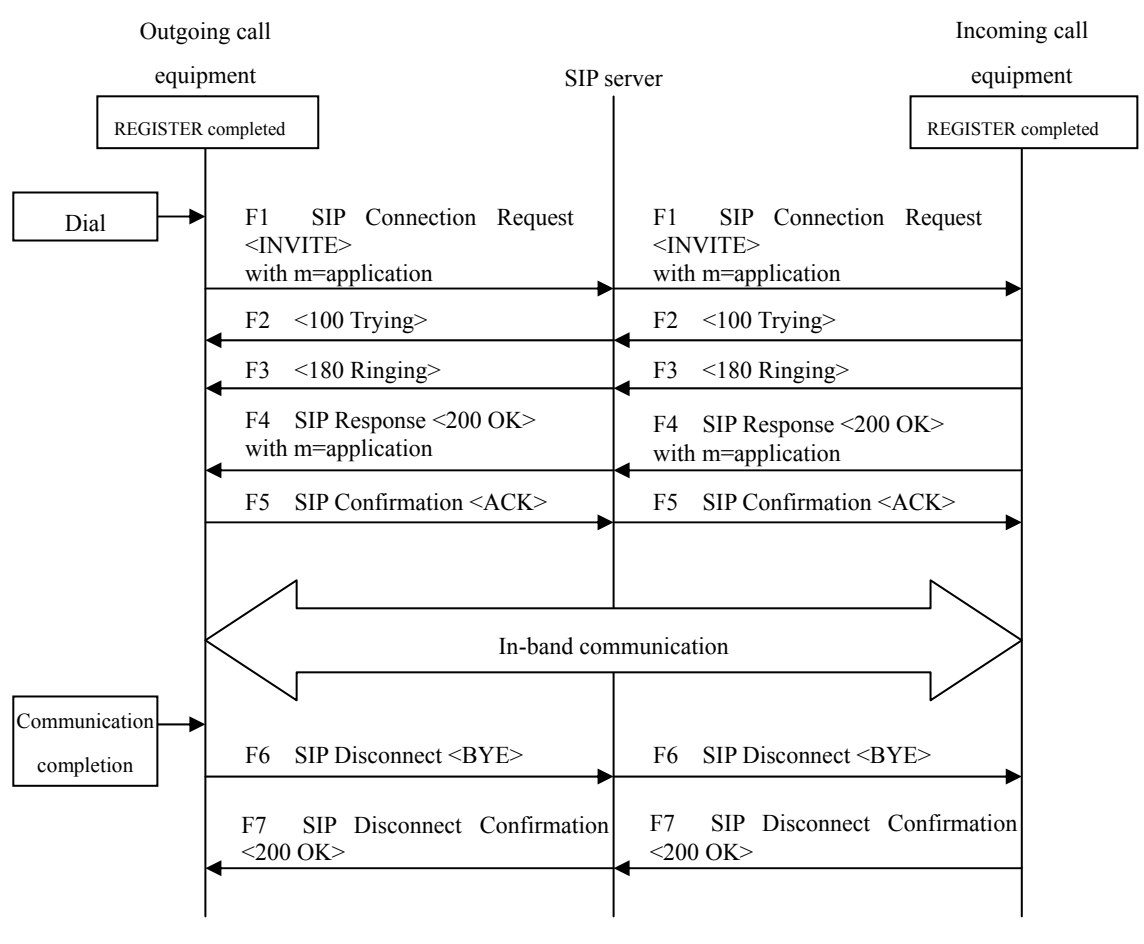

\* Described for the case of disconnecting from the outgoing call equipment as an example

Figure 8-1/JJ-40.20: Case of single call-based communication establishment and disconnection between outgoing call equipment and incoming call equipment

## <span id="page-20-0"></span>8.1.2 Connection Mode Case 2 (Additional Call)

This is a call connection mode case in which a TCP session is added by SIP to perform content transfer during media (voice, image, data, etc.) communications.

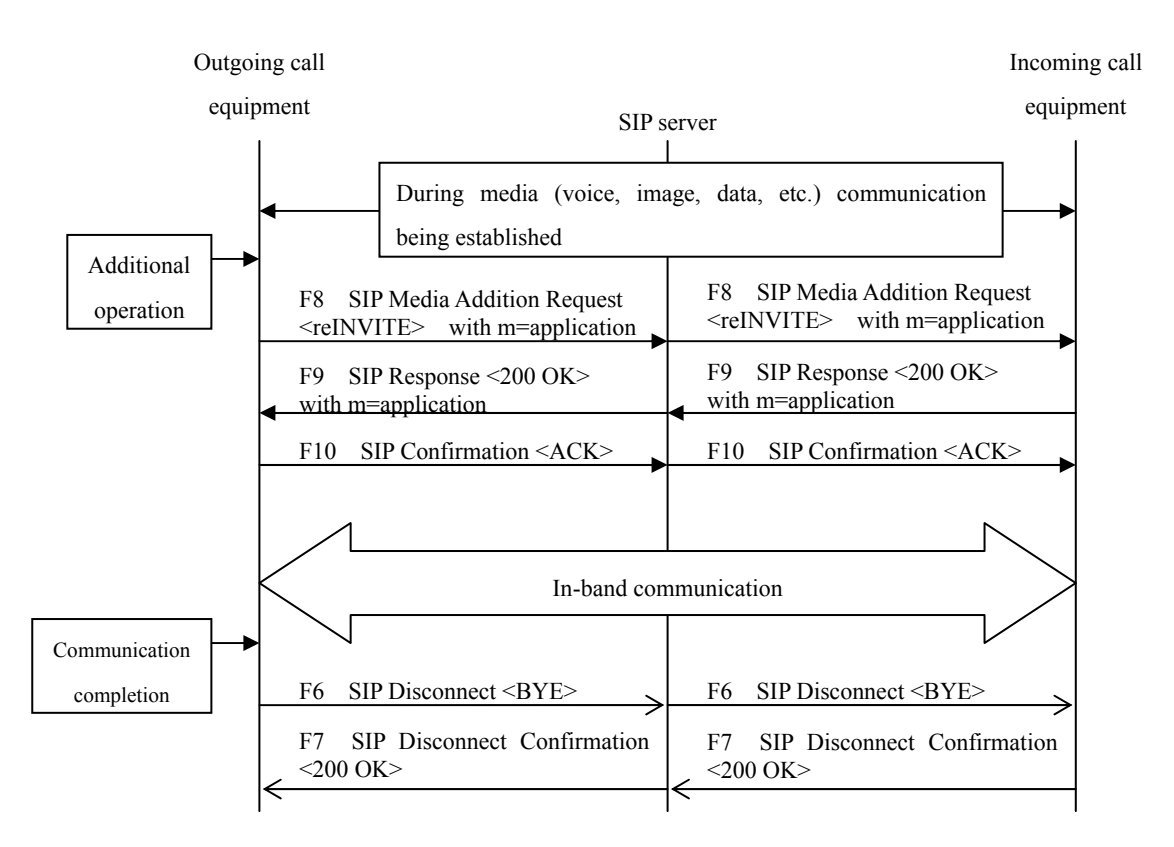

\*Described for the case of simultaneously disconnecting voice, image, and data from the outgoing call equipment as an example

Figure 8-2/JJ-40.20: Case of additional call-based communication establishment and disconnection between outgoing call equipment and incoming call equipment

## <span id="page-21-0"></span>8.2 In-band Connection Modes

This section details the connection modes listed in [Table 7-2.](#page-15-3)

<span id="page-21-1"></span>8.2.1 Connection Mode 1 (Content Acquisition from Outgoing Call Equipment)

In this connection mode, multiple items of content exist on the server equipment (incoming call side), while the client equipment (outgoing call side) selects and acquires multiple items of content on the server side. (For details on the designation of client and server operations, see Section [9.3.](#page-25-1))

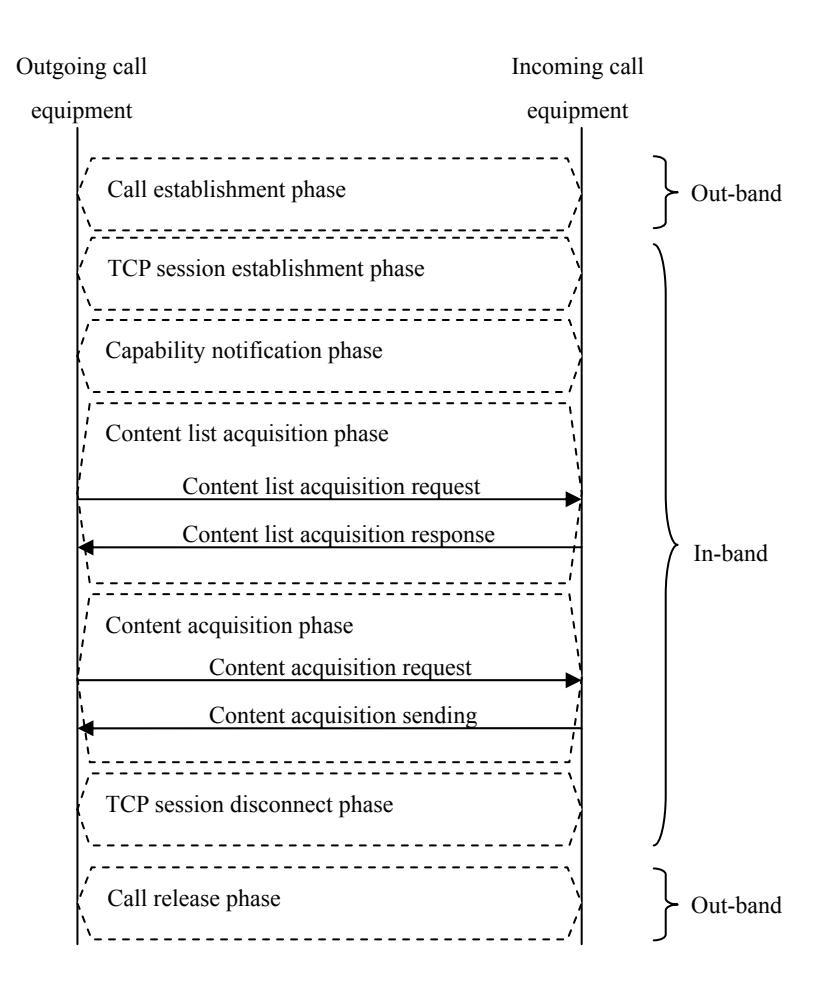

Figure 8-3/JJ-40.20: Connection mode 1

・Capability notification phase

After call establishment, the outgoing call equipment informs the incoming call equipment of its capabilities to receive content by type.

#### ・Content list acquisition phase

In order to acquire a list of multiple items of content (content list) in the incoming call equipment, the outgoing call equipment requests the incoming call equipment to send the content list, and thus acquires the list.

#### ・Content acquisition phase

In order to acquire the content selected from the content list, the outgoing call equipment issues a content request by the HTTP GET method and then acquires the content. When acquiring multiple items of content, the equipment shall repeat the content request by the HTTP GET method as many times as the number of items of content to be acquired.

<span id="page-22-0"></span>8.2.2 Connection Mode 2 (Content Sending from Outgoing Call Equipment)

In this connection mode, the outgoing call equipment and the incoming call equipment shall be operated as a client and as a server, respectively, so that the former sends content to the latter. (For details on the designation of client and server operations, see Section [9.3.](#page-25-1))

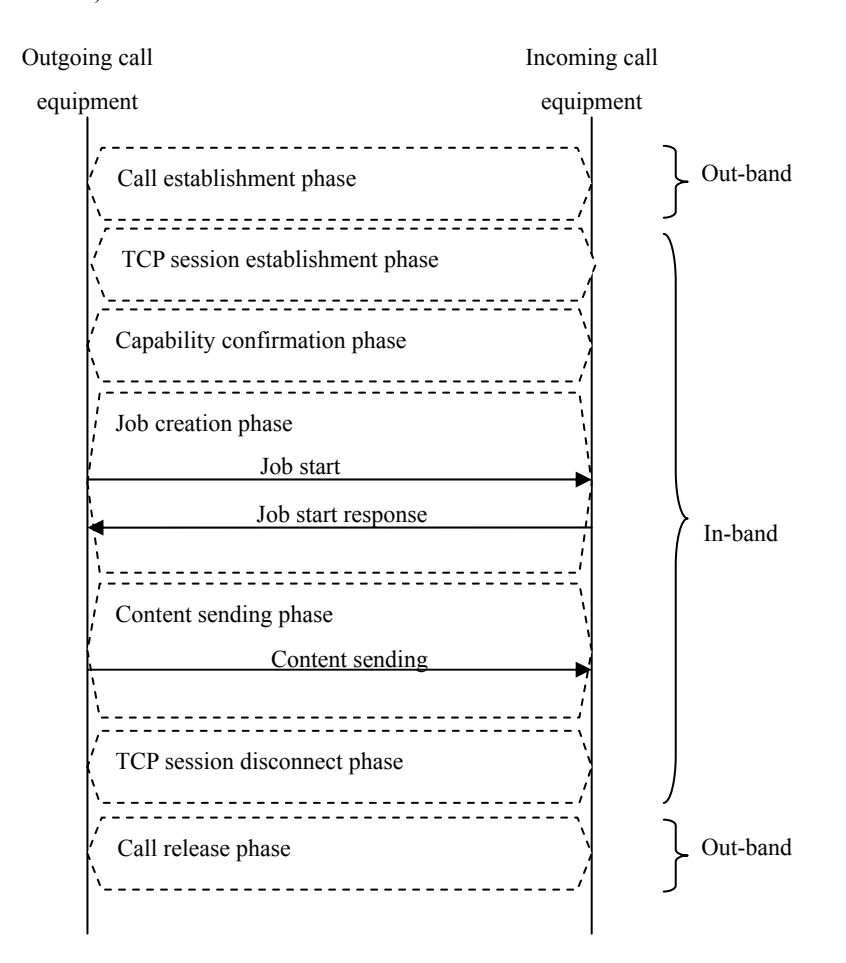

Figure 8-4/JJ-40.20: Connection mode 2

・Capability confirmation phase

After call establishment, the outgoing call equipment confirms the capabilities of its counterpart by issuing a request to identify the content types that can be received by the incoming call equipment.

#### ・Job creation phase

The outgoing call equipment informs the incoming call equipment of the receiving conditions, such as the sizes and formats of the content to be sent, and then confirms that its counterpart is ready to receive the content.

#### ・Content sending phase

The outgoing call equipment sends content to the incoming call equipment by the HTTP POST method. When sending multiple items of content, the outgoing call equipment shall repeat the process from the job creation phase to the content sending phase as many times as the number of items of content to be sent.

<span id="page-23-0"></span>8.2.3 Connection Mode 3 (Content Sending from Incoming Call Equipment)

In this connection mode, the incoming call equipment and the outgoing call equipment shall be operated as a client and as a server, respectively, so that the former sends content to the latter. (For details on the designation of client and server operations, see Section [9.3.](#page-25-1))

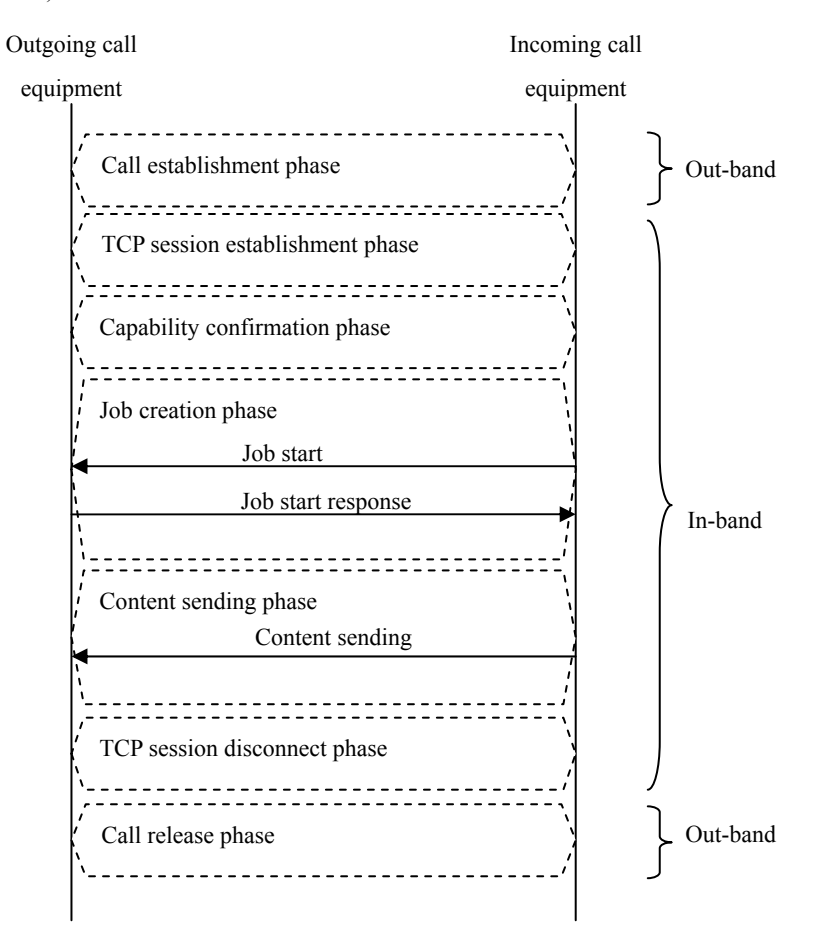

Figure 8-5/JJ-40.20: Connection mode 3

・Capability confirmation phase

After call establishment, the incoming call equipment that sends the content, issues a request to the outgoing call equipment that receives the content, to confirm the content types that can be received by the outgoing call equipment, and thus confirms the capabilities of its counterpart.

#### ・Job creation phase

The incoming call equipment that sends content, informs the outgoing call equipment that receives the content, of the receiving conditions such as the sizes and formats of the content to be sent, and confirms that its counterpart is ready to receive the content.

#### ・Content sending phase

The incoming call equipment that sends content, sends content to the outgoing call equipment that receives the content, by the HTTP POST method. When sending multiple items of content, the incoming call equipment shall repeat the process from the job creation phase to the content sending phase as many times as the number of items of content to be sent.

## <span id="page-24-0"></span>9 Details of Content Transfer Protocol

The in-band content transfer protocol, which is stipulated by this standard, consists of requests from the sending side to the receiving side, and responses from the receiving side to the sending side. These requests and responses use SOAP messages, and HTTP as the transfer protocol.

#### <span id="page-24-1"></span>9.1 Version Notation

<span id="page-24-4"></span>The version of this protocol shall be described in the tags of "ProtocolName" and "AgentName" for capability notification (InformCapability), capability notification response (InformCapabilityResponse), capability confirmation request (GetCapability), and capability confirmation response (GetCapabilityResponse). The details shall be described for the two types listed in [Table 9-1](#page-24-4). If the version is revised, backwards compatibility shall be ensured. For details on the description methods, see Sections [10.2.1](#page-35-1), [10.2.2](#page-37-0), [10.3.1](#page-42-1), and [10.3.2.](#page-43-0)

|                | Table 9-1/JJ-40.20. Types of version to be described                        |  |  |  |  |  |
|----------------|-----------------------------------------------------------------------------|--|--|--|--|--|
| Type           | Details                                                                     |  |  |  |  |  |
| Protocol type  | Represents the name and version of this protocol.                           |  |  |  |  |  |
|                | If the version is revised, backwards compatibility shall be ensured.        |  |  |  |  |  |
| Equipment type | Represents the name and version of the equipment (including an application) |  |  |  |  |  |
|                | implementing this protocol.                                                 |  |  |  |  |  |

Table  $9-1/11-40.20$ : Types of version to be de

#### Table 9-2/JJ-40.20: Setting details

| Type           | Item                  | Setting details                        |
|----------------|-----------------------|----------------------------------------|
|                | Protocol name         | Set "ContentsTransfer"                 |
| Protocol type  | Protocol version      | Set "1.0"                              |
|                | Equipment name        | Can be freely set, but must conform to |
|                | (Application name)    | RFC2616.                               |
| Equipment type | Equipment version     | Can be freely set, but must conform to |
|                | (Application version) | RFC2616.                               |

Table 9-3/JJ-40.20: Setting details on version number of JJ-40.20 and protocol identification

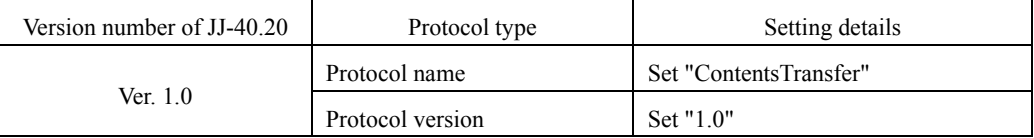

## <span id="page-24-5"></span><span id="page-24-2"></span>9.2 How to Handle the Version

<span id="page-24-3"></span>9.2.1 Protocol Identification

If the version of the protocol type is revised, backwards compatibility shall be ensured.

If the protocol's version contained in the protocol identification of the tag "ProtocolName" differs between capability notification (InformCapability) and capability notification response (InformCapabilityResponse), or between capability confirmation request (GetCapability) and capability confirmation response (GetCapabilityResponse), the protocol of a lower version shall be used.

#### <span id="page-25-0"></span>9.2.2 Equipment Identification

For the equipment type, the name of the equipment implementing this protocol can be freely set.

If the equipment type in the tag of "AgentName" is deemed to be the same between capability notification (InformCapability) and capability notification response (InformCapabilityResponse), or between capability confirmation request (GetCapability) and capability confirmation response (GetCapabilityResponse), a SOAP action that can be used between the sending equipment and receiving equipment may be defined privately. Add "x-" or "X-" to the top of a SOAP message that is defined privately. (See Section [10.1.3](#page-34-4).)

A child element for a tag of "Private" is provided to a SOAP action that is specified by this protocol. For this child element, a variable (tag) that can be used between the sending equipment and receiving equipment may be defined privately. Add "x-" or "X-" to the top of the name of the variable (tag) that is defined privately. (See Section [10.1.4.](#page-34-5)) In the case there being different names for the equipment (application name), the privately defined SOAP action and

the variable (tag) that is privately defined for the child element for a tag of "Private" shall be ignored, and the operation specified by this protocol shall be performed.

#### <span id="page-25-1"></span>9.3 Operations of Outgoing Call Equipment and Incoming Call Equipment

<span id="page-25-2"></span>Outgoing call equipment and incoming call equipment shall operate as a client and a server, respectively, or vice versa. Whether the equipment operates as a client or server shall be determined based on SDP (a line) of SIP.

| Out-band                                           |                       |                           |                       |  |
|----------------------------------------------------|-----------------------|---------------------------|-----------------------|--|
| Outgoing call equipment<br>Incoming call equipment |                       |                           |                       |  |
| SDP a line<br>Operation                            |                       | SDP a line                | Operation             |  |
| Set to<br>a=setup:active                           | Operating as a client | Set to<br>a=setup:passive | Operating as a server |  |
| Set to<br>a=setup:passive                          | Operating as a server | Set to<br>a=setup:active  | Operating as a client |  |

Table 9-4/JJ-40.20: Operations of outgoing call equipment and incoming call equipment

## <span id="page-26-0"></span>9.4 Creation of Request Message

#### <span id="page-26-1"></span>9.4.1 Setting HTTP Header

The HTTP version to be used shall be HTTP 1.1 because persistent connection is used.

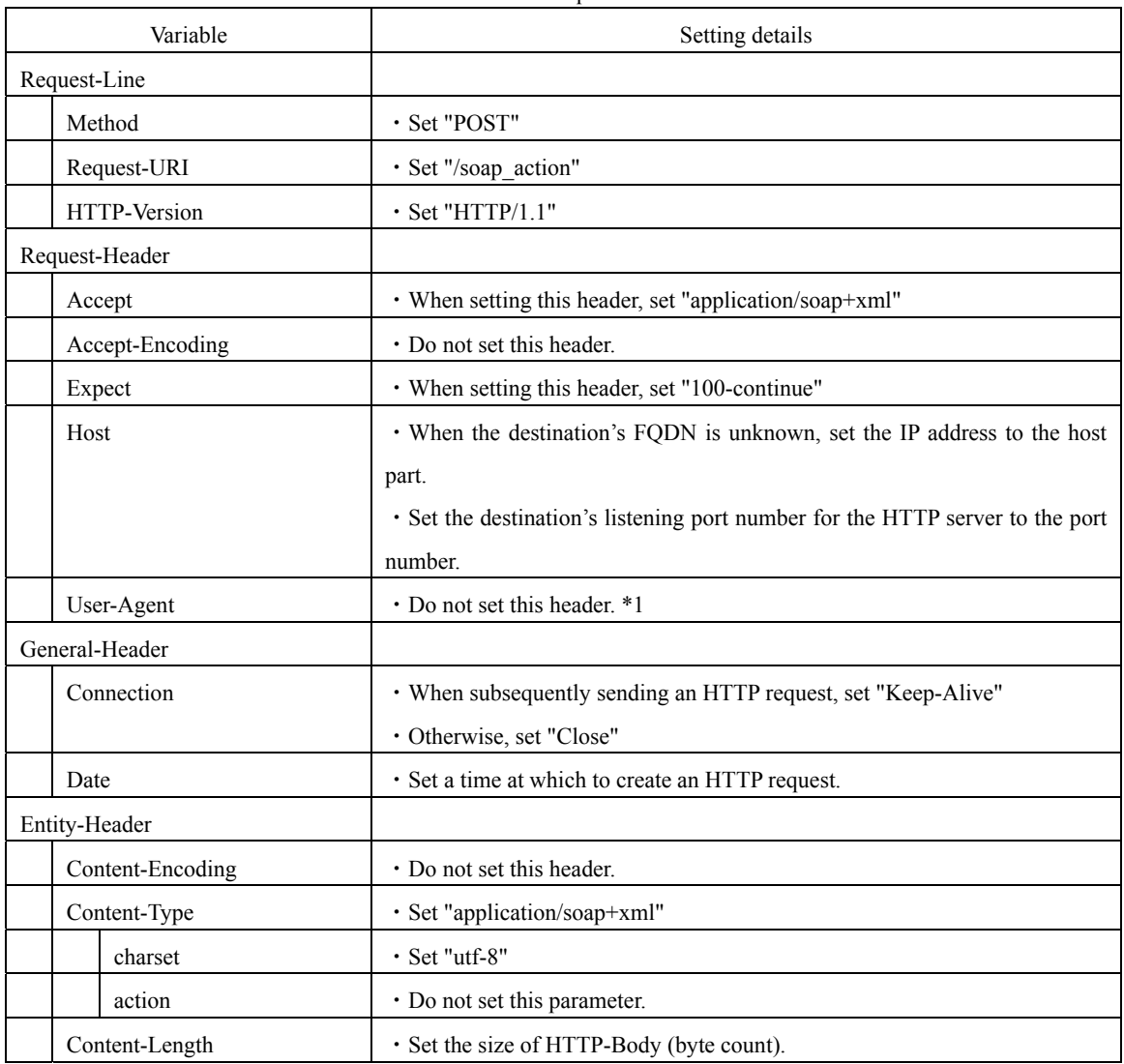

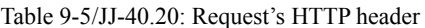

\*1: See Appendix A.

#### 9.4.1.1 Temporary Response Request

Since this protocol uses HTTP1.1, client equipment can add "Expect: 100-Continue" to the HTTP header of a request. When receiving "Expect: 100-Continue", server equipment shall return "HTTP/1.1 100 Continue". For details on the sequence, see Section [9.7.](#page-30-1)

Furthermore, the SOAP action shall be performed for the session continue request (Sections [10.2.8](#page-41-0) and [10.3.7\)](#page-49-1).

## <span id="page-27-0"></span>9.4.2 Setting SOAP Message

The SOAP version to be used shall be SOAP 1.2.

Unless otherwise noted, the text encoding that can be used in a SOAP message shall be UTF-8.

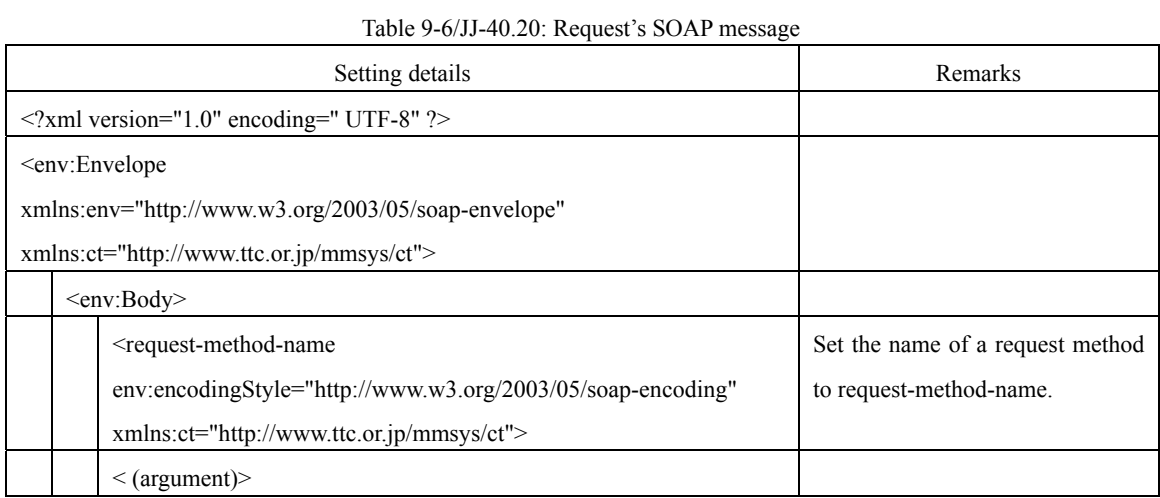

## 9.4.2.1 Namespace

This protocol defines the namespace of an XML element. For details on the namespace, see Section [4.2.2](#page-8-4).

## <span id="page-28-0"></span>9.5 Creation of Response Message

## <span id="page-28-1"></span>9.5.1 Setting HTTP Header

The HTTP version to be used shall be HTTP 1.1 because persistent connection is used.

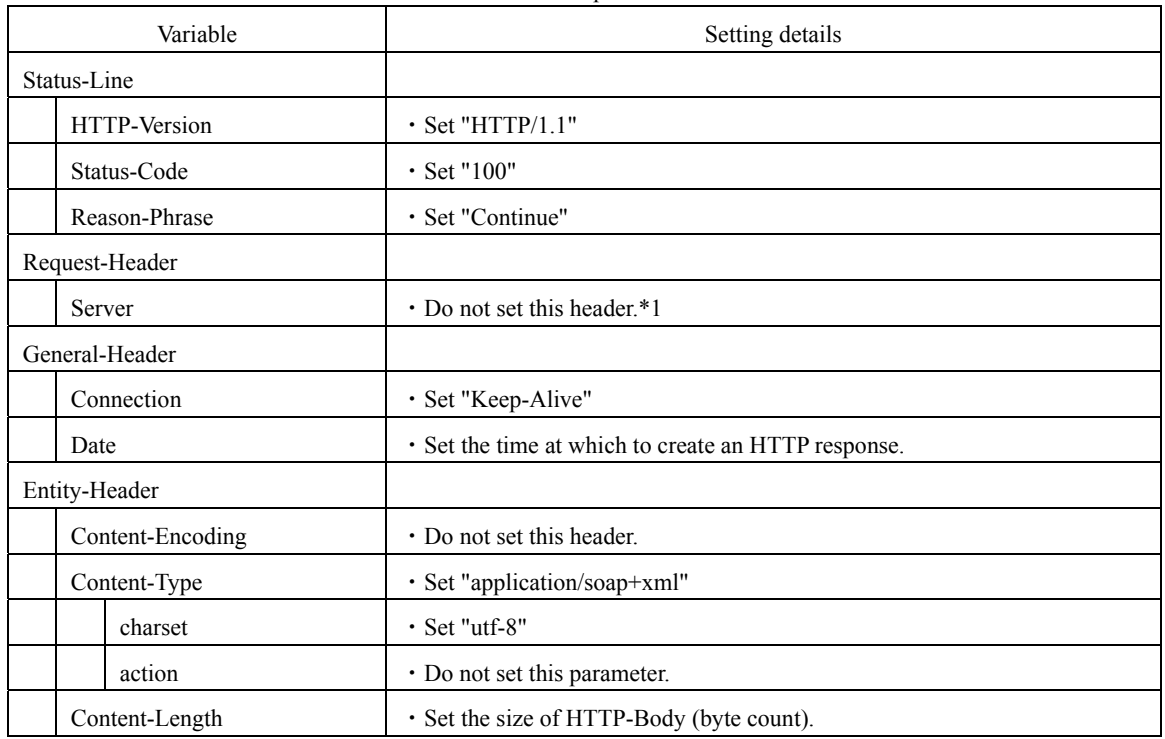

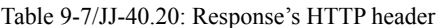

\*1: See Appendix A.

#### 9.5.1.1 Temporary Response

When "Expect: 100-Continue" is added to the HTTP header of a request from the client equipment, the server equipment shall return a response "HTTP/1.1 100 Continue". For details on the sequence, see Section [9.7](#page-30-1). Furthermore, the SOAP action shall be performed for the session continue request (Sections [10.2.8](#page-41-0) and [10.3.7\)](#page-49-1).

## <span id="page-29-0"></span>9.5.2 Setting SOAP Message

The SOAP version to be used shall be SOAP 1.2.

Unless otherwise noted, the text encoding that can be used in a SOAP message shall be UTF-8.

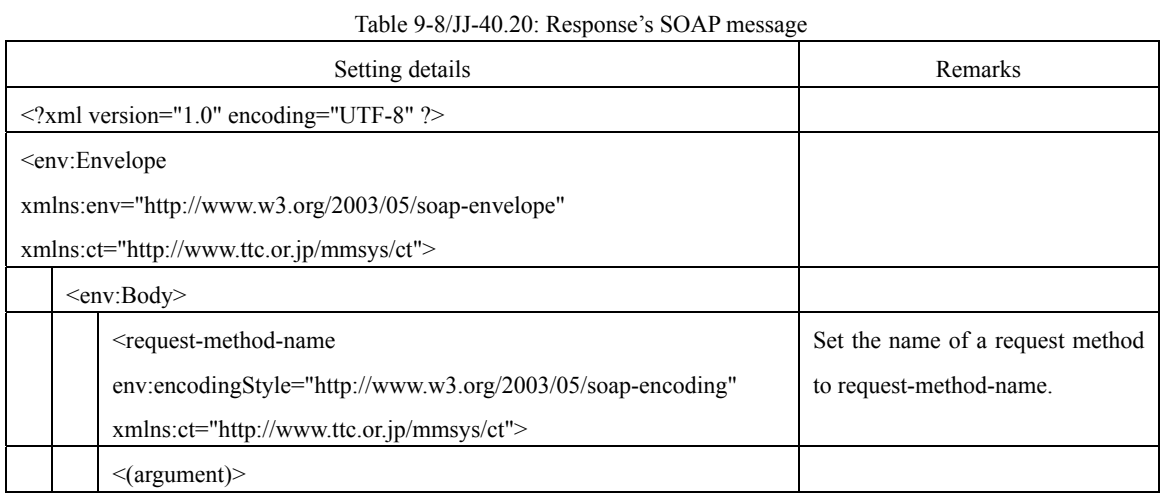

## 9.5.2.1 Namespace

This protocol defines the namespace of an XML element. For details on the namespace, see Section [4.2.2](#page-8-4).

## <span id="page-30-0"></span>9.6 Request for and Acquisition of SOAP Action

If the equipment type is deemed to be the same as the equipment type in the "AgentName" tag between capability notification (InformCapability) and capability notification response (InformCapabilityResponse), or between capability confirmation request (GetCapability) and capability confirmation response (GetCapabilityResponse), a SOAP action that can be used between the sending equipment and receiving equipment may be defined privately and used. If a SOAP action is added in the future, it must be identified between the sending equipment and receiving equipment. For this purpose, a SOAP action list request shall be issued as a means of understanding the SOAP action of server equipment.

The sending of "/soap\_action" by the HTTP GET method shall be the SOAP action list request.

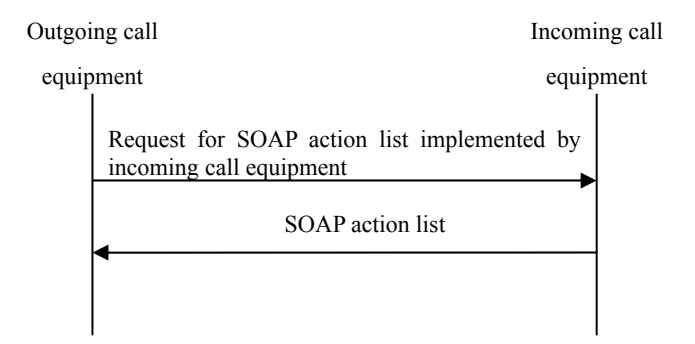

Figure 9-1/JJ-40.20: Method for requesting SOAP action list

## <span id="page-30-1"></span>9.7 Sequence of Connection Modes

The in-band content transfer protocol, which uses the SOAP action specified by this standard, has three connection modes. This section describes the sequence of the modes.

In-band connection mode 1: Content acquisition by outgoing call equipment In-band connection mode 2: Content sending from outgoing call equipment In-band connection mode 3: Content sending from incoming call equipment

#### <span id="page-31-1"></span><span id="page-31-0"></span>9.7.1 Content Acquisition by Outgoing Call Equipment

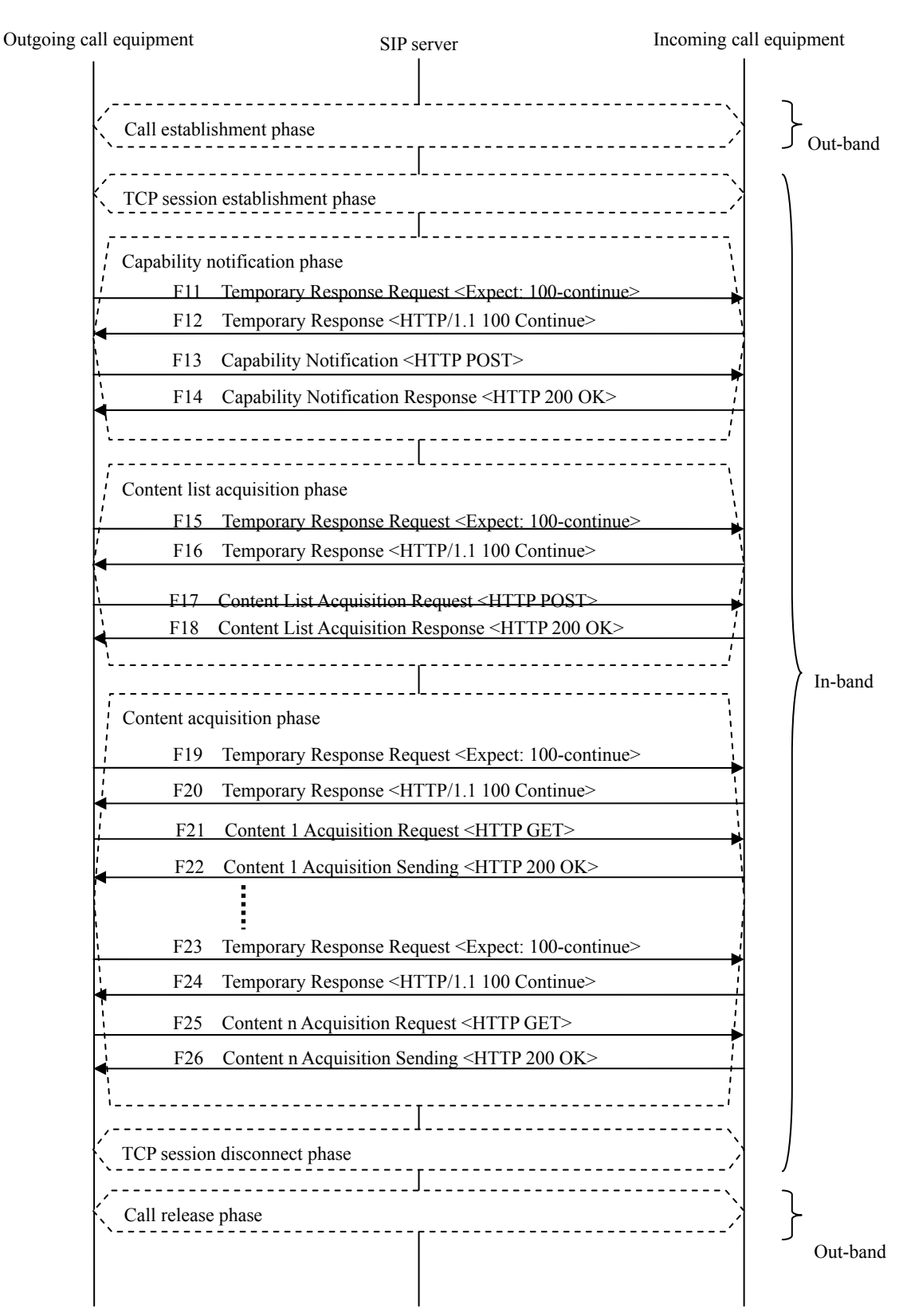

<span id="page-31-2"></span>Figure 9-2/JJ-40.20: In-band connection mode 1: Sequence diagram for content acquisition by outgoing call equipment

#### <span id="page-32-1"></span><span id="page-32-0"></span>9.7.2 Content Sending from Outgoing Call Equipment

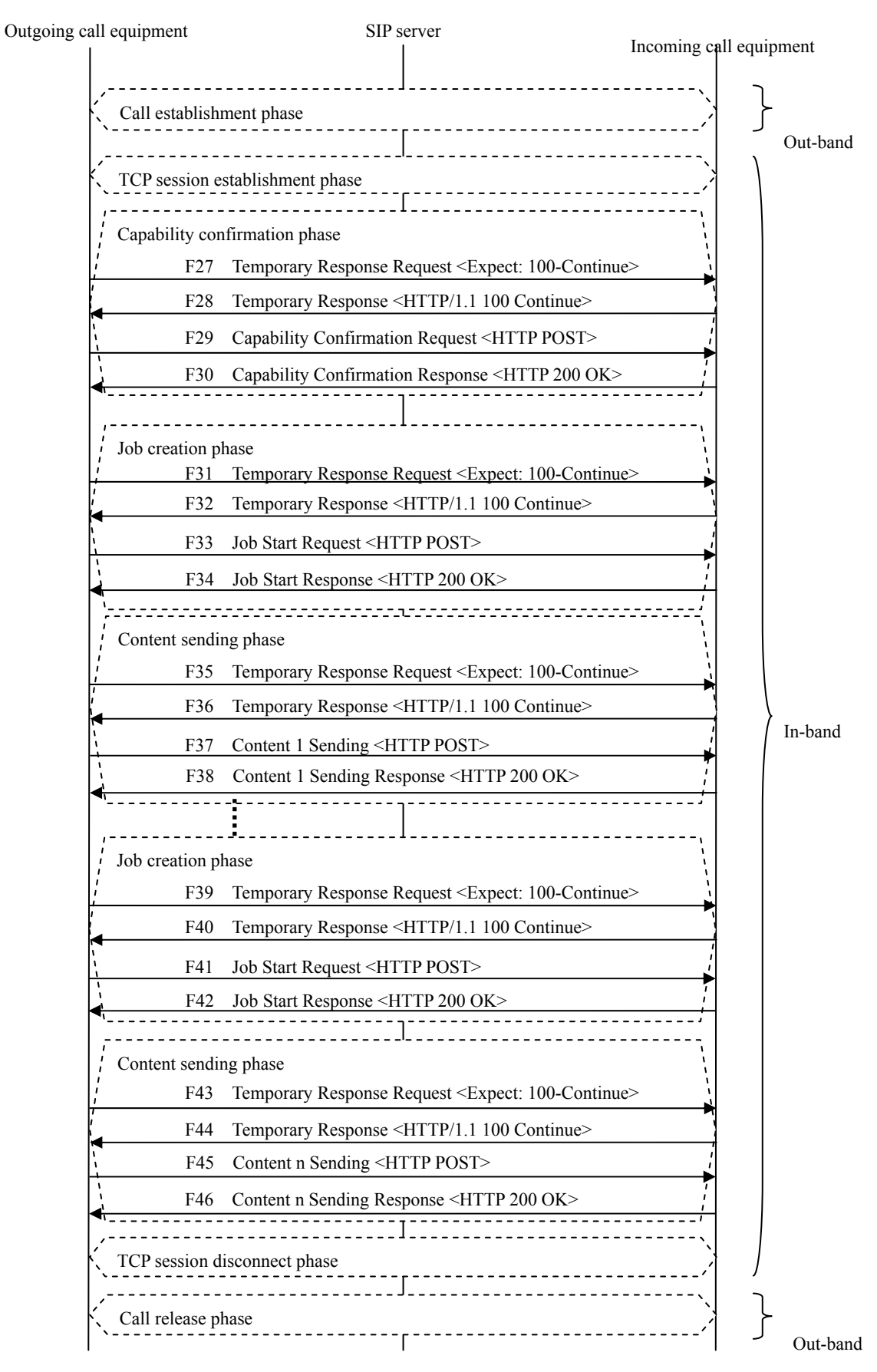

<span id="page-32-2"></span>Figure 9-3/JJ-40.20: In-band connection mode 2: Sequence diagram for content sending from outgoing call equipment

#### <span id="page-33-0"></span>9.7.3 Content Sending from Incoming Call Equipment

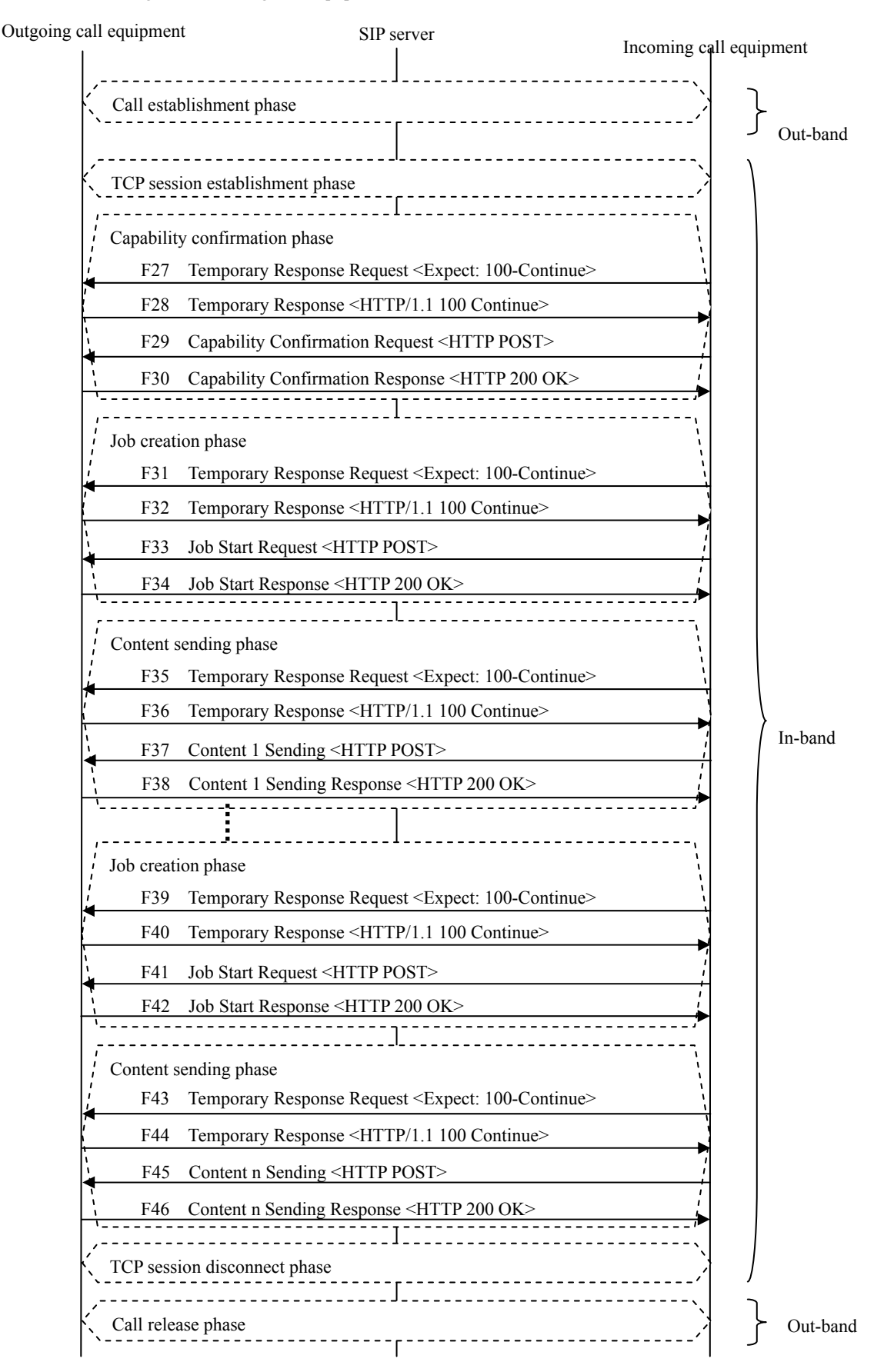

<span id="page-33-1"></span>Figure 9-4/JJ-40.20: In-band connection mode 3: Sequence diagram for content sending from incoming call equipment

#### <span id="page-34-0"></span>10 Specification of SOAP Action

## <span id="page-34-1"></span>10.1 Notes

<span id="page-34-2"></span>10.1.1 Handling of M/O for Variable (Tag)

"M/O" is specified for a variable (tag) of each SOAP message where "M" is an abbreviation for Mandatory and set to a mandatory tag, while "O" is an abbreviation for Option and set to an option tag.

If equipment receives a SOAP action with an option tag, the equipment shall implement the action based on the setting in the option tag when it can interpret the tag. But when it cannot interpret the tag, it shall ignore the action.

#### <span id="page-34-3"></span>10.1.2 Handling of Variable (Tag) without Value

Even when the mandatory tag of "M" does not have any value, a tag without value (empty tag) shall be included in a SOAP message.

When the option tag of "O" does not have any value, it is unnecessary to include the tag in the SOAP message.

#### <span id="page-34-4"></span>10.1.3 Private Extension of SOAP Action

On the assumption that the equipment type in the tag of "AgentName" is the same between capability notification (InformCapability) and capability notification response (InformCapabilityResponse), or between capability confirmation request (GetCapability) and capability confirmation response (GetCapabilityResponse), a SOAP action that can be used between the sending equipment and receiving equipment may be defined privately. Add "x-" or "X-" to the top of a SOAP message that is defined privately.

#### <span id="page-34-5"></span>10.1.4 Private Extension of Tag

In the SOAP action specified by this protocol, a "Private" tag is provided as one of the variables (tags).

On the assumption that the equipment type in the tag of "AgentName" is the same between capability notification (InformCapability) and capability notification response (InformCapabilityResponse), or between capability confirmation request (GetCapability) and capability confirmation response (GetCapabilityResponse), a variable (tag) that can be used between the sending equipment and receiving equipment may be defined privately for a child element of this "Private" tag. Add "x-" or "X-" to the top of the variable (tag) that is defined privately.

## <span id="page-35-0"></span>10.2 Request Message

#### <span id="page-35-1"></span>10.2.1 Capability Notification (InformCapability)

For content acquisition, capability notification is used by the client equipment to inform the server equipment of the content types that can be handled by the client equipment. Capability notification is also used for notification and confirmation of the protocol type (protocol name/protocol version) and the equipment type (equipment name (application name)/equipment version (application version)) between client equipment and server equipment.

| Variable (Tag)                                    |  | M/O | Details                                                                                                    |
|---------------------------------------------------|--|-----|----------------------------------------------------------------------------------------------------|
| <ct:informcapability><br/>M</ct:informcapability> |  |     |                                                                                                    |
| $\leq$ ct:ProtocolName>                           |  | M   | • Describe the protocol type (protocol name/protocol version),<br>using single-byte alphanumeric characters. |
|                                                   |  |     |                                                                                                    |
| $<$ ct:AgentName $>$                              |  | M   | • Describe the equipment type (equipment name (application)                                                  |
|                                                   |  |     | name)/equipment version (application version)),<br>using                                                     |
|                                                   |  |     | single-byte alphanumeric characters.                                                                         |
|                                                   |  |     | · Multiple equipment types can be described.                                                                 |
| M<br><ct:supportedformats></ct:supportedformats>  |  |     | • Set all supported MIME-Types in comma-separated format.                                                    |
| $<$ Private $>$<br>∩                              |  |     | • Shall be used for private extension.                                                                       |

Tale 10-1/JJ-40.20: Capability notification (InformCapability)

\* "M"= Mandatory, "O" = Option

#### 10.2.1.1 <ct:ProtocolName>

This tag describes the protocol type (protocol name/protocol version) of the client equipment. (See Section [9.2.1](#page-24-3).)

■Description method

protocol-name/protocol-version

Example:

protocol-name/protocol-version ⇒ ContentsTransfer/1.0

#### 10.2.1.2 <ct:AgentName>

This tag describes the equipment type (equipment name (application name)/equipment version (application version)) of the client equipment. When describing multiple equipment types, describe them in comma-separated format. (See Section [9.2.2](#page-25-0).)

#### ■Description method

- ・One equipment type: equipment-name/equipment-version
- ・Two equipment types: equipment-name/equipment-version,equipment-name/equipment-version

#### Example:

One equipment type: ContentsTransferApplication/1.0

Two equipment types: ContentsTransferApplication/1.0,ContentsTransferEquipment/1.0

#### 10.2.1.3 <ct:SupportedFormats>

In principle, describe all available capabilities in IANA-registered (see http://www.iana.org/assignments/media-types/) MIME-Type notation and in comma-separated CSV list format. Conform to the following description rules:

- (1) A regular expression shall support only one character "\*". (Example: "ima\*" etc. are not supported)
- (2) "\*" (asterisk) means "all".
- (3) When setting multiple formats, separate them with commas.
- (4) Give priority to a format that is described earlier.
- (5) "!" (exclamation mark) shall be treated as "negative (NOT)".
- (6) Place "!" at the top of MIME-Type.

Example:

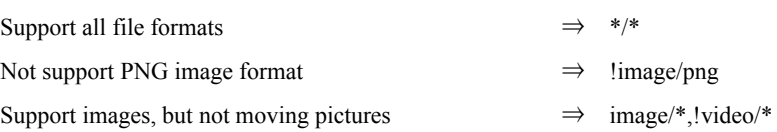

10.2.1.4 <Private>

A private tag can be set for a child element. (See Section [10.1.4.](#page-34-5))

<span id="page-37-0"></span>10.2.2 Capability Confirmation Request (GetCapability)

When client equipment sends content to server equipment, a capability confirmation request is used to confirm the content types that can be handled by the server equipment. A capability confirmation request is also used for notification and confirmation of the protocol type (protocol name/protocol version) and the equipment type (equipment name (application name)/equipment version (application version)) between client equipment and server equipment.

| Variable                                                         |                         | M/O | Details                                                                                                    |
|------------------------------------------------------------------|-------------------------|-----|----------------------------------------------------------------------------------------------------|
| <ct:getcapability></ct:getcapability>                            |                         | M   |                                                                                                    |
|                                                                  | $\leq$ ct:ProtocolName> | M   | • Describe the protocol type (protocol name/protocol version),<br>using single-byte alphanumeric characters.                                                                                                    |
| $<$ ct:AgentName $>$                                             |                         | M   | • Describe the equipment type (equipment name (application)<br>name)/equipment version (application version)),<br>using<br>single-byte alphanumeric characters.<br>• Multiple equipment types can be described. |
| $\cdot$ Will be defined in Annex.<br>$<$ Options $>$<br>$\Omega$ |                         |     |                                                                                                    |
| $<$ Private $>$<br>O                                             |                         |     | • Shall be used for private extension.                                                                                                    |

Table 10-2/JJ-40.20: Capability confirmation request (GetCapability)

\* "M"= Mandatory, "O" = Option

#### 10.2.2.1 <ct:ProtocolName>

Describe the protocol type (protocol name/protocol version) of the client equipment. (See Section [9.2.1](#page-24-3).)

■Description method

protocol-name/protocol-version

Example:

protocol-name/protocol-version  $\Rightarrow$  ContentsTransfer/1.0

#### 10.2.2.2 <ct:AgentName>

Describe the equipment type (equipment name (application name)/equipment version (application version)) of the client equipment. When describing multiple equipment types, describe them in comma-separated format. (See Section [9.2.2](#page-25-0).)

#### ■Description method

- ・One equipment type: equipment-name/equipment-version
- ・Two equipment types: equipment-name/equipment-version,equipment-name/equipment-version

Example:

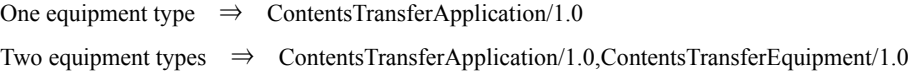

10.2.2.3 <Options> Will be defined in Annex.

10.2.2.4 <Private>

A private tag can be set for a child element. (See Section [10.1.4.](#page-34-5))

#### <span id="page-38-0"></span>10.2.3 Content List Acquisition Request (GetContentsList)

The client equipment issues a request to the server equipment for acquiring a list of content that is owned by the server equipment.

## Table 10-3/JJ-40.20: Content list acquisition request (GetContentsList)

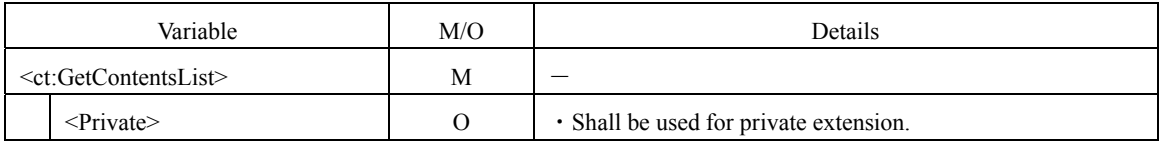

\* "M"= Mandatory, "O" = Option

#### 10.2.3.1 <Private>

A private tag can be set for a child element. (See Section [10.1.4.](#page-34-5))

#### <span id="page-38-1"></span>10.2.4 Job Start Request (CreateJob)

When the client equipment sends content to the server equipment, the former informs the latter of the receiving conditions such as the sizes and formats of the content to be sent.

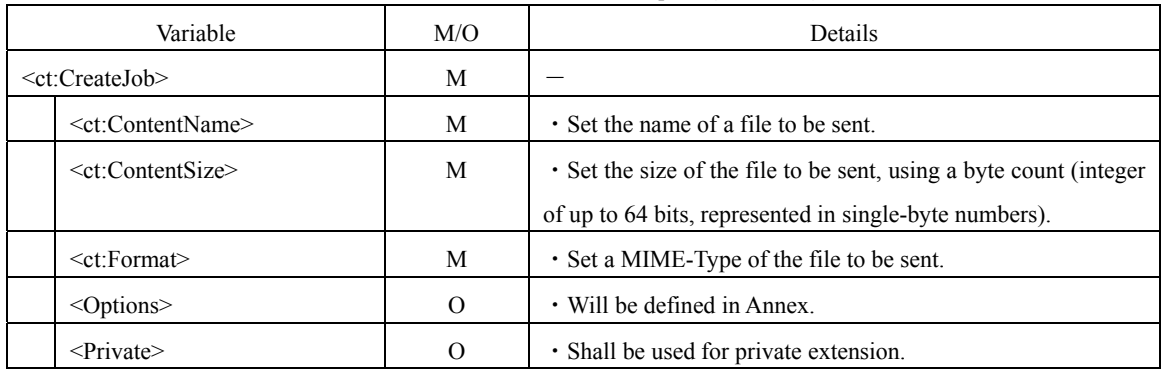

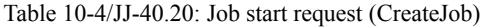

\* "M"= Mandatory, "O" = Option

10.2.4.1 <ct:Format>

In principle, set IANA-registered MIME-Types (see http://www.iana.org/assignments/media-types/).

10.2.4.2 <Options>

Will be defined in Annex.

10.2.4.3 <Private>

A private tag can be set for a child element. (See Section [10.1.4.](#page-34-5))

#### <span id="page-39-0"></span>10.2.5 Content Acquisition Request

When content is acquired in connection mode 1, where the content has settings in the "Path" and "Name" tags of a content list acquisition response (GetContentsListResponse), a request to acquire the content set in the "Path" and "Name" tags for the content list acquisition response shall be made using the HTTP GET method. Consequently, a new SOAP action shall not be specified to perform a content acquisition request. When multiple items of content are acquired, the content acquisition request by the HTTP GET method shall be repeated as many times as the number of items of content to be acquired. ([See Sequence](#page-31-1) [Figure 9-2.](#page-31-2))

#### <span id="page-39-1"></span>10.2.6 Content Sending

Content sending shall be performed after job start (CreateJob) in connection modes 2 and 3. Client equipment shall send content to the server equipment by the HTTP POST method, in accordance with RFC1867 and RFC2388. Consequently, a new SOAP action shall not be specified to perform content sending. When multiple items of content are sent, the process of the job creation phase and the content sending phase shall be repeated as many times as the number of items of content to be sent. [\(See Sequence](#page-32-1) [Figure 9-3](#page-32-2) and [Figure 9-4.](#page-33-1))

#### <span id="page-40-0"></span>10.2.7 Content Sending End (EndSendContent)

Upon the completion of content sending (Section [10.2.6\)](#page-39-1), content sending end may be performed to provide explicit notification of the completion.

Or, "Close" shall be set to "Connection" in the HTTP header of the request message.

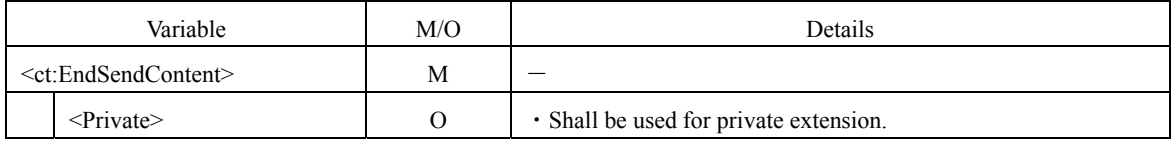

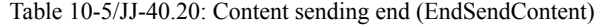

\* "M"= Mandatory, "O" = Option

## 10.2.7.1 <Private>

A private tag can be set for a child element. (See Section [10.1.4.](#page-34-5))

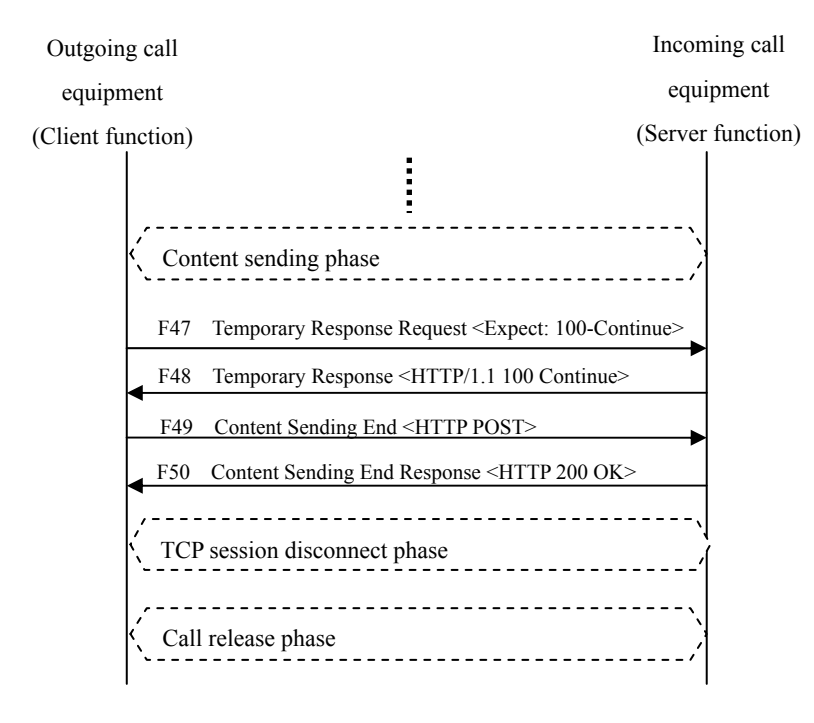

<span id="page-40-1"></span>Figure 10-1/JJ-40.20: Example of content sending end sequence

#### <span id="page-41-0"></span>10.2.8 Session Continue Request (ContinueSession)

When a user performs content selection, the interval of file sending may widen and the interval of SOAP message communication may widen, and therefore a TCP session timer value in the "SessionTime" tag for capability notification response (InformCapabilityResponse) and capability confirmation response (GetCapabilityResponse) may be exceeded. In this case, this session continue request shall be made in order to continue the in-band TCP session before the TCP session timer value is exceeded. If the client equipment does not explicitly issue a direction to disconnect the HTTP session, the server equipment shall not disconnect the relevant HTTP session to allow for a repetition of a content job start request from the client equipment.

Table 10-6/JJ-40.20: Session continue request (ContinueSession)

| Variable                                  |  | M/O | Details                                |
|-------------------------------------------|--|-----|----------------------------------------|
| <ct:continuesession></ct:continuesession> |  | M   |                                        |
| $\le$ Private $\ge$                       |  |     | · Shall be used for private extension. |

\* "M"= Mandatory, "O" = Option

#### 10.2.8.1 <Private>

A private tag can be set for a child element. (See Section [10.1.4.](#page-34-5))

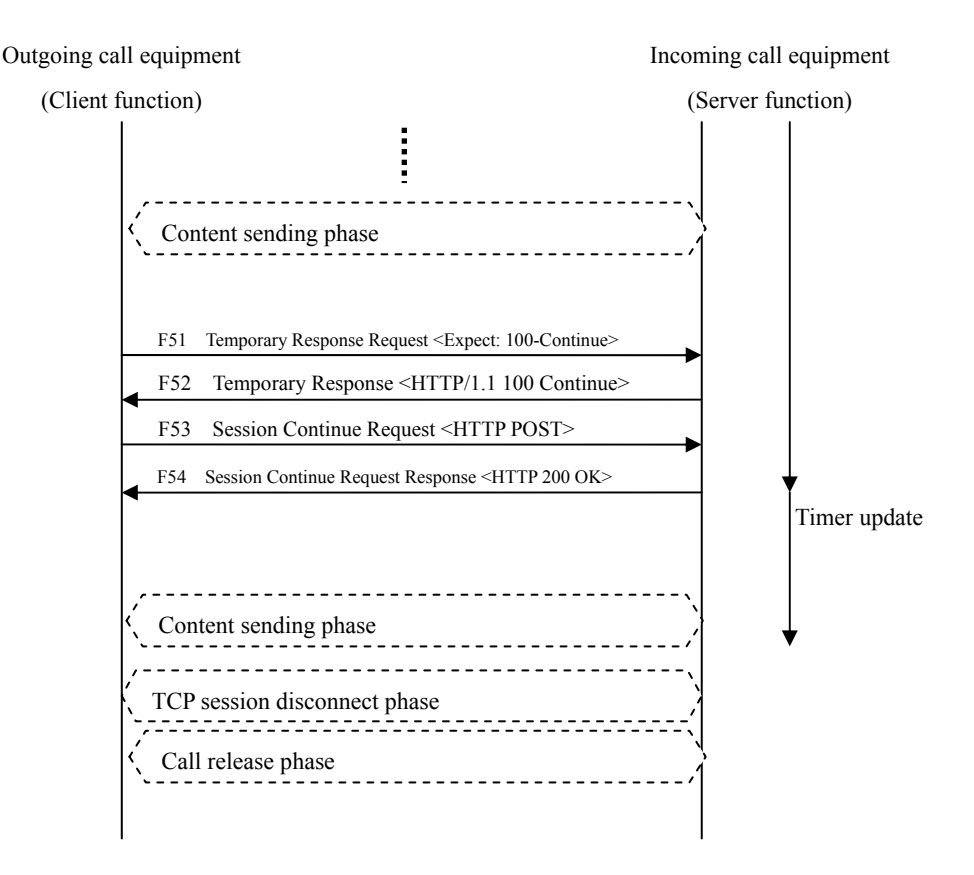

<span id="page-41-1"></span>Figure 10-2/JJ-40.20: Example of session continue sequence

## <span id="page-42-0"></span>10.3 Response Message

#### <span id="page-42-1"></span>10.3.1 Capability Notification Response (InformCapabilityResponse)

Upon receiving capability notification (InformCapability) for content acquisition, the server equipment responds to the client equipment with the protocol type (protocol name/protocol version), equipment type (equipment name (application name)/equipment version (application version)), and TCP session timer value of the server equipment.

| Variable                                                          |                         | M/O | Details                                                                                                    |
|-------------------------------------------------------------------|-------------------------|-----|----------------------------------------------------------------------------------------------------|
| <ct:informcapabilityresponse><br/>M</ct:informcapabilityresponse> |                         |     |                                                                                                    |
|                                                                   | $\leq$ ct:ProtocolName> | M   | • Describe the protocol type (protocol name/protocol version),<br>using single-byte alphanumeric characters.                                                                                                    |
| $<$ ct:AgentName $>$                                              |                         | M   | • Describe the equipment type (equipment name (application)<br>name)/equipment version (application version)),<br>using<br>single-byte alphanumeric characters.<br>· Multiple equipment types can be described. |
| M<br>$<$ ct:SessionTime $>$                                       |                         |     | • Describe TCP session timer value.                                                                                                    |
| $<$ Private $>$<br>$\Omega$                                       |                         |     | • Shall be used for private extension.                                                                                                    |

Table 10-7/JJ-40.20: Capability notification response (InformCapabilityResponse)

\* "M"= Mandatory, "O" = Option

#### 10.3.1.1 <ct:ProtocolName>

Describe the protocol type (protocol name/protocol version) of the server equipment. (See Section [9.2.1](#page-24-3).)

■Description method

protocol-name/protocol-version

Example:

protocol-name/protocol-version  $\Rightarrow$  ContentsTransfer/1.0

#### 10.3.1.2 <ct:AgentName>

Describe the equipment type (equipment name (application name)/equipment version (application version)) of the server equipment. When describing multiple equipment types, describe them in comma-separated format. (See Section [9.2.2](#page-25-0).)

#### ■Description method

- ・One equipment type: equipment-name/equipment-version
- ・Two equipment types: equipment-name/equipment-version,equipment-name/equipment-version

Example:

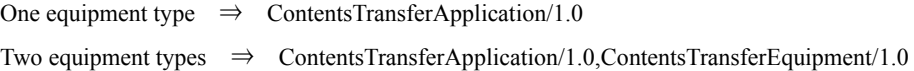

#### <span id="page-43-1"></span>10.3.1.3 <ct:SessionTime>

After the lapse of the TCP session timer value, the TCP session is disconnected by the server equipment. For instance, when the value is set to "150" , the TCP session is disconnected after 150 seconds. To continue the TCP session, the client equipment shall perform an action to cause the server equipment to continue the session before the lapse of the TCP session timer value (see Sections [10.2.8](#page-41-0) and [10.3.7\)](#page-49-1).

The TCP session timer value that is posted by the server equipment under this tag will be refreshed when the value is sent again.

The client equipment controls the TCP session timer based on the latest TCP session timer value that is posted by the server equipment under this tag.

#### 10.3.1.4 <Private>

A private tag can be set for a child element. (See Section [10.1.4.](#page-34-5))

<span id="page-43-0"></span>10.3.2 Capability Confirmation Response (GetCapabilityResponse)

Upon receiving a capability confirmation request (GetCapability) for content sending, the server equipment responds to the client equipment with the protocol type (protocol name/protocol version), equipment type (equipment name (application name)/equipment version (application version)), TCP session timer value, and the content types that can be handled.

| M/O<br>Variable                                       |          | rapic To 0/33 To.20. Capability commitmation response (GetCapabilityResponse)<br>Details                                                                                                    |
|-------------------------------------------------------|----------|----------------------------------------------------------------------------------------------------|
|                                                       |          |                                                                                                    |
| <ct:getcapabilityresponse></ct:getcapabilityresponse> | M        |                                                                                                    |
| <ct:protocolname></ct:protocolname>                   | M        | • Describe the protocol type (protocol name/protocol version),<br>using single-byte alphanumeric characters.                                                                                                    |
| $<$ ct:AgentName $>$                                  | M        | • Describe the equipment type (equipment name (application)<br>name)/equipment version (application version)),<br>using<br>single-byte alphanumeric characters.<br>• Multiple equipment types can be described. |
| $<$ ct:SessionTime $>$                                | M        | • Describe TCP session timer value.                                                                                                    |
| <ct:supportedformats></ct:supportedformats>           | M        | · Set all supported MIME-Types in comma-separated format.                                                                                                    |
| $<$ Options $>$                                       | $\Omega$ | • Will be defined in Annex.                                                                                                    |
| $\le$ Private $\ge$                                   | O        | · Shall be used for private extension.                                                                                                    |

Table 10-8/JJ-40.20: Capability confirmation response (GetCapabilityResponse)

\* "M"= Mandatory, "O" = Option

#### 10.3.2.1 <ct:ProtocolName>

Describe the protocol type (protocol name/protocol version) of the server equipment. (See Section [9.2.1](#page-24-3).)

■Description method

protocol-name/protocol-version

#### Example:

protocol-name/protocol-version  $\Rightarrow$  ContentsTransfer/1.0

#### 10.3.2.2 <ct:AgentName>

Describe the equipment type (equipment name (application name)/equipment version (application version)) of the server equipment. When describing multiple equipment types, describe them in comma-separated format. (See Section [9.2.2](#page-25-0).)

#### ■Description method

- ・One equipment type: equipment-name/equipment-version
- ・Two equipment types: equipment-name/equipment-version,equipment-name/equipment-version

Example:

One equipment type  $\Rightarrow$  ContentsTransferApplication/1.0 Two equipment types ⇒ ContentsTransferApplication/1.0,ContentsTransferEquipment/1.0

#### 10.3.2.3 <ct:SessionTime>

After the lapse of the TCP session timer value, the TCP session is disconnected by the server equipment. For instance, when the value is set to "150", the TCP session is disconnected after 150 seconds. To continue the TCP session, the client equipment shall perform an action to cause the server equipment to continue the session before the lapse of the TCP session timer value (see Sections [10.2.8](#page-41-0) and [10.3.7\)](#page-49-1).

The TCP session timer value that is posted by the server equipment under this tag will be refreshed when the value is sent again.

The client equipment controls the TCP session timer based on the latest TCP session timer value that is notified by the server equipment under this tag.

#### 10.3.2.4 <ct:SupportedFormats>

In principle, describe all available capabilities in IANA-registered (see http://www.iana.org/assignments/media-types/) MIME-Type notation and in comma-separated CSV list format. Conform to the following description rules:

- (1) A regular expression shall support only one character "\*". (Example: "ima\*" etc. are not supported)
- (2) "\*" (asterisk) means "all".
- (3) When setting multiple formats, separate them with commas.
- (4) Give priority to a format that is described earlier.
- (5) "!" (exclamation mark) shall be treated as "negative (NOT)".
- (6) Place "!" at the top of MIME-Type.

#### Example:

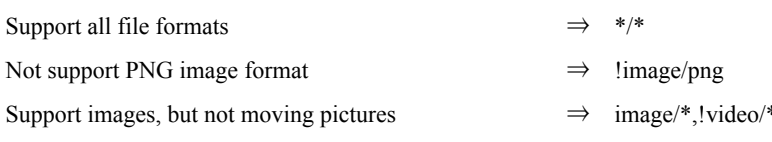

10.3.2.5 <Options> Will be defined in Annex. 10.3.2.6 <Private>

A private tag can be set for a child element. (See Section [10.1.4.](#page-34-5))

#### <span id="page-46-0"></span>10.3.3 Content List Acquisition Response (GetContentsListResponse)

Upon receiving a content list acquisition request (GetContentsList), the server equipment sends its content list to the client equipment.

| Variable                                                  |                  |                                   | M/O      | Details                                     | XML         |
|-----------------------------------------------------------|------------------|-----------------------------------|----------|---------------------------------------------|-------------|
|                                                           |                  |                                   |          |                                             | document *2 |
| <ct:getcontentslistresponse></ct:getcontentslistresponse> |                  |                                   | М        |                                             |             |
| <ct:contentslist></ct:contentslist>                       |                  | М                                 |          |                                             |             |
|                                                           | $<$ ct:Contents> |                                   | М        |                                             |             |
|                                                           |                  | <ct:content></ct:content>         | М        |                                             | Applicable  |
|                                                           |                  | $<$ ct:Path $>$                   | M        | • Set a path to the content.                | Applicable  |
|                                                           |                  | <ct:name></ct:name>               | М        | • Set the file name.                        | Applicable  |
|                                                           |                  | $<$ ct:Size>                      | М        | · Set the file size, using a byte count     | Applicable  |
|                                                           |                  |                                   |          | (integer of up to 64 bits, represented in   |             |
|                                                           |                  |                                   |          | single-byte numbers).                       |             |
|                                                           |                  | $\leq$ ct:Format $\geq$           | M        | • Set the MIME-Type of the file to be sent. | Applicable  |
|                                                           |                  | <ct:title></ct:title>             | $\Omega$ | $\cdot$ Set the title of the file.          | Applicable  |
|                                                           |                  | <ct:description></ct:description> | $\Omega$ | • Set the text that describes the content.  | Applicable  |
| $<$ Private $>$                                           |                  |                                   | $\Omega$ | · Shall be used for private extension.      |             |

Table 10-9/JJ-40.20: Content list acquisition response (GetContentsListResponse)

\* "M"= Mandatory, "O" = Option

\*2: Described as XML document.

## 10.3.3.1 <ct:ContentsList>

This tag represents a list of content to which a child element is set.

The child element, as in Sections [10.3.3.2](#page-46-1) to [10.3.3.6](#page-47-0), shall be described within a SOAP action as an XML document. Note that an XML message described within the SOAP action has characters that must be escaped in accordance with [XML] in Chapter [2.](#page-6-1)

## <span id="page-46-1"></span>10.3.3.2 <ct:Contents>

This is a tag to describe listed content as an XML document to which a child element is set.

10.3.3.3 <ct:Content>

This tag represents listed content to which a child element is set. It shall be possible to set multiple tags as a child element of the "Contents" tag.

10.3.3.4 <ct:Format>

Sets the MIME-Type of a content file.

In principle, set IANA-registered (see [http://www.iana.org/assignments/media-types/\)](http://www.iana.org/assignments/media-types/) MIME-Types.

10.3.3.5 <ct:Title>

Sets the title of a content file. It shall also be possible not to set the title.

When not setting the title, or when a value of the "Title" tag is empty, always set an empty tag to the "Content" tag. (See Section [10.1.2](#page-34-3).)

#### <span id="page-47-0"></span>10.3.3.6 <ct:Description>

Sets the text that describes the content. It shall also be possible not to set the text.

When not setting the text, or when a value of the "Title" tag is empty, always set an empty tag to the "Content" tag. (See Section [10.1.2](#page-34-3).)

10.3.3.7 <Private>

A private tag can be set for a child element. (See Section [10.1.4.](#page-34-5))

#### <span id="page-48-0"></span>10.3.4 Job Start Response (CreateJobResponse)

For a job start request (CreateJob), the server equipment informs the client equipment of the JobID and destination path when receiving content.

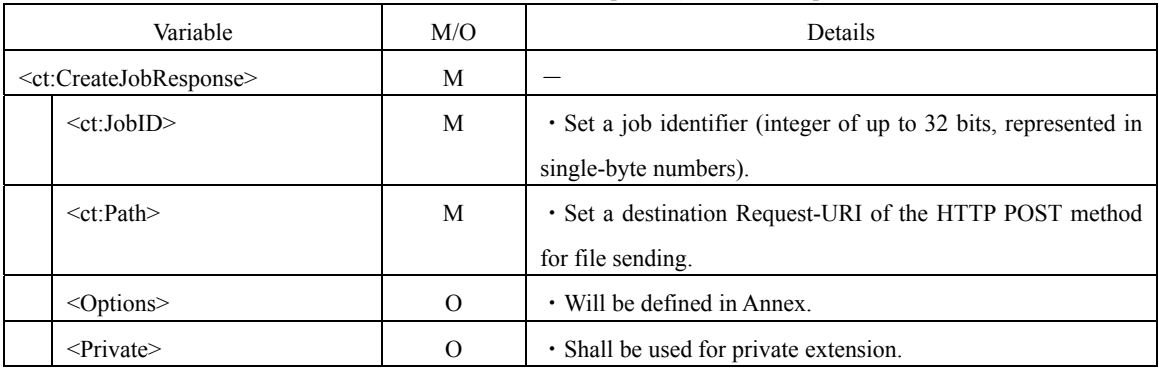

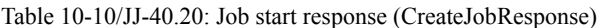

\* "M"= Mandatory, "O" = Option

#### <span id="page-48-2"></span>10.3.4.1 <ct:JobID>

The "JobID" tag is used when responding to a job start request (CreateJob).

When it is possible to receive the request under the receiving conditions such as sizes and formats of the file posted in the request, use the "JobID" tag with jobID set when responding to the request.

When it is impossible to receive the request under the conditions posted in the request, use the JobID with the following ID (error code) to reject the reception:

- -1 = Reception rejected because of improper file name
- -2 = Reception rejected because of over capacity
- -3 = Reception rejected because of unsupported file format
- -4 = Reception preferably rejected because the "Options" and "Private" tags have incomprehensible values (To ignore the values rather than rejecting the reception, set JobID instead of -4)

10.3.4.2 <Options>

Will be defined in Annex.

10.3.4.3 <Private>

A private tag can be set for a child element. (See Section [10.1.4.](#page-34-5))

#### <span id="page-48-1"></span>10.3.5 Content Acquisition Sending

Upon receiving an HTTP GET method for content acquisition request in connection mode 1, send the requested content by HTTP1.1 200OK. A SOAP action is not specified.

<span id="page-49-0"></span>10.3.6 Content Sending End Response (EndSendContentResponse) This message is returned in response to content sending end (EndSendContent). For the sequence, see [Figure 10-1.](#page-40-1)

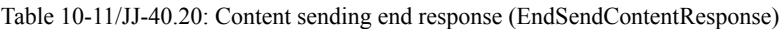

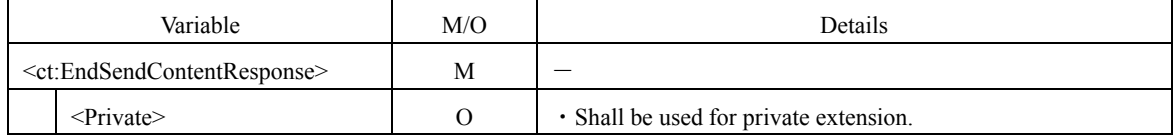

10.3.6.1 <Private>

\* "M"= Mandatory, "O" = Option

\* "M"= Mandatory, "O" = Option

A private tag can be set for a child element. (See Section [10.1.4.](#page-34-5))

<span id="page-49-1"></span>10.3.7 Session Continue Response (ContinueSessionResponse)

For session continuity (ContinueSession), the server equipment informs the client equipment of a new TCP session timer value that continues the TCP session.

The notification of the TCP session timer value shall be described in the "SessionTime" tag for capability notification response (InformCapabilityResponse) and capability confirmation response (GetCapabilityResponse). (See Sections [10.3.1](#page-42-1) and [10.3.2](#page-43-0).)

For the sequence, see [Figure 10-2.](#page-41-1)

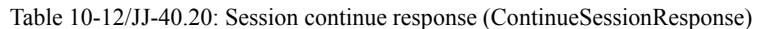

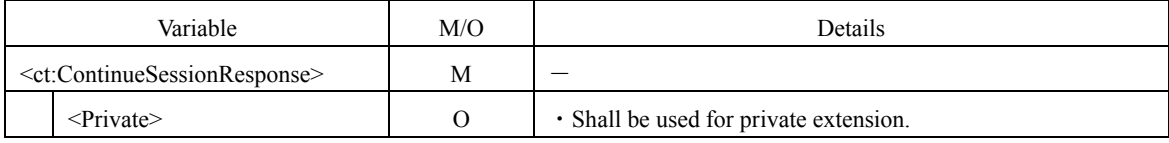

10.3.7.1 <Private>

A private tag can be set for a child element. (See Section [10.1.4.](#page-34-5))

#### <span id="page-49-2"></span>11 Specification of Error Codes

An error generated during the processing of a SOAP message can be posted with SOAP-specified error codes. The available error codes are listed in [Table 11-1](#page-49-3).

The details of the errors specified in the SOAP action (Section [10.3.4.1](#page-48-2)) shall be posted with the SOAP action.

<span id="page-49-3"></span>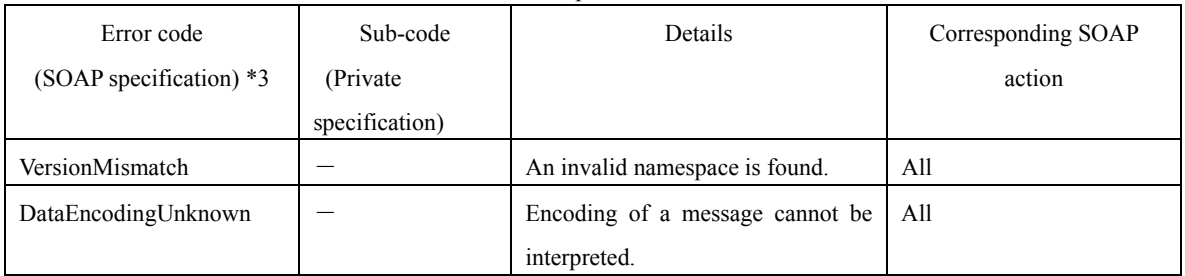

Table 11-1/JJ-40.20: Specification of error codes

\*3: See http://www.w3.org/2003/05/soap-envelope.

## <span id="page-50-0"></span>12 Specification of Quasi-normal and Abnormal State Operations

<span id="page-50-1"></span>12.1 Specification of Quasi-normal State Operations

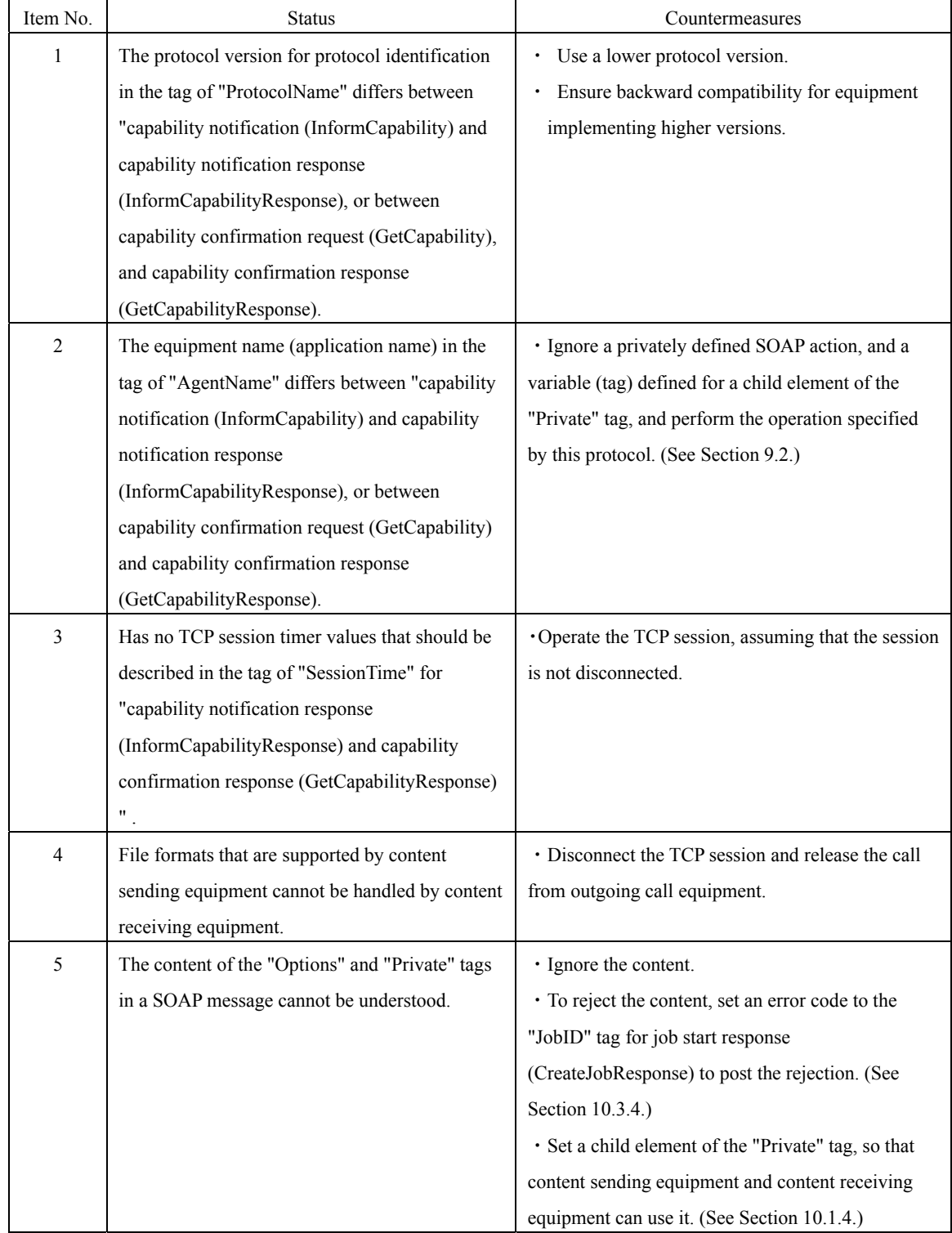

## Table 12-1/JJ-40.20: Specification of quasi-normal state operations

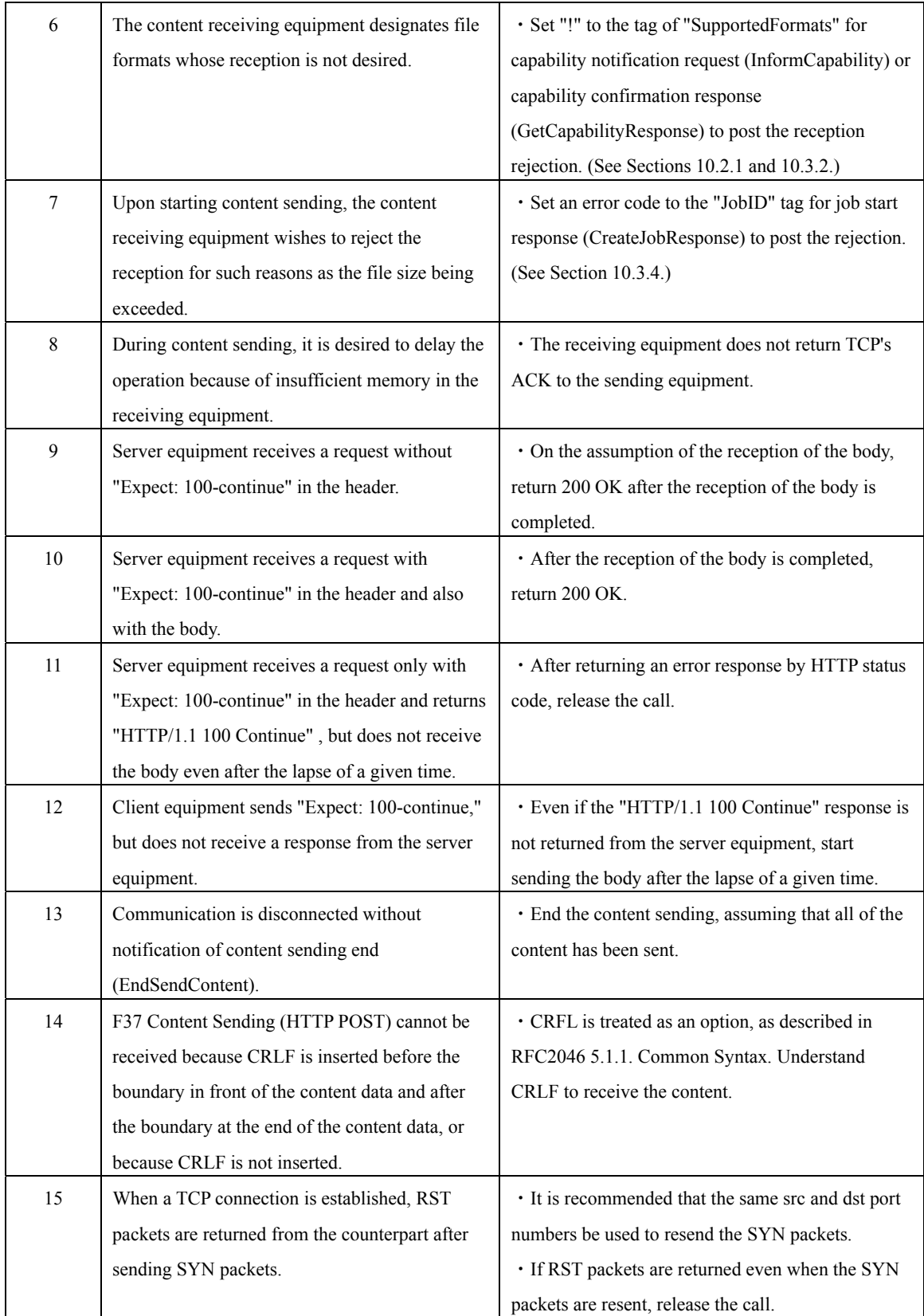

## <span id="page-52-0"></span>12.2 Specification of Abnormal State Operations

| Item No.       | <b>Status</b>                                    | Countermeasures                                          |  |
|----------------|--------------------------------------------------|----------------------------------------------------------|--|
| 1              | The "SupportedFormats" tag is set to a           | · Ignore the tag.                                        |  |
|                | capability confirmation request (GetCapability)  | • When a child element of the "Private" tag is used      |  |
|                | from the content sending equipment.              | to post the capability, set the element, so that content |  |
|                |                                                  | sending equipment and content receiving equipment        |  |
|                |                                                  | can use it.                                              |  |
|                |                                                  | (See Section 10.1.4.)                                    |  |
| $\overline{c}$ | An upspecified tag is included in a SOAP action  | · Ignore the tag.                                        |  |
|                | which is received by the content receiving side. | · Return an error response by HTTP status code.          |  |
|                |                                                  | · When a tag is set to a child element of the            |  |
|                |                                                  | "Private" tag, set the tag, so that content sending      |  |
|                |                                                  | equipment and content receiving equipment can use        |  |
|                |                                                  | it.                                                      |  |
|                |                                                  | (See Section 10.1.4.)                                    |  |
| 3              | A SOAP request message is sent, but a SOAP       | · If the response message is not returned even after a   |  |
|                | response message is not returned.                | lapse of 30 seconds, end the operation, assuming         |  |
|                |                                                  | that the other equipment is disconnected for some        |  |
|                |                                                  | reason.                                                  |  |
| 4              | An HTTP session is disconnected.                 | · Do not perform HTTP reconnection, and release          |  |
|                |                                                  | the call, assuming that the sequence has ended.          |  |
|                |                                                  | · When performing content sending again, start with      |  |
|                |                                                  | an outgoing call.                                        |  |
| 5              | A TCP session is disconnected during the         | · Do not perform TCP reconnection, and release the       |  |
|                | sending and receiving of content files because   | call, assuming that the sequence has ended.              |  |
|                | of unexpected FIN or RST etc.                    | · When performing content sending again, start with      |  |
|                |                                                  | an outgoing call.                                        |  |

Table 12-2/JJ-40.20: Specification of abnormal state operations

## <span id="page-53-0"></span>13 Examples of Individual Messages

HTTP syntaxes and XML documents in this standard shall be described in accordance with the BN form and in line with the details of references such as referenced RFC.

<span id="page-53-1"></span>13.1 F1 SIP Connection Request <INVITE > INVITE  $\cdots$  (Snip)  $v=0$ o=- 634249773347155741 634249773347155741 IN IP4 client.kyoto.example.ne.jp  $s=$ c=IN IP4 xxx.xxx.xxx.xxx  $t=0$  0 m=application 9 TCP xxxx b=AS:2000 a=setup:active a=connection:new

#### \*Point to be noted

- ・Conform to JT-Q3402 and JF-IETF-RFC4145 for the description of SIP.
- ・Determine client operation/server operation at "a=setup" . (See [Table 9-4.](#page-25-2))

<span id="page-53-2"></span>13.2 F2 SIP Response  $\leq$  200 OK  $>$ SIP/2.0 200 OK ・・・・・・ (Snip)  $v=0$ o=- 0 0 IN IP4 client.kyoto.example.ne.jp  $s=$ c=IN IP4 xxx.xxx.xxx.xxx  $t=0$  0 m=application 10000 TCP xxxx c=IN IP4 xxx.xxx.xxx.xxx b=AS:2000 a=setup:passive a=connection:new

\*Point to be noted

- ・Conform to JT-Q3402 and JF-IETF-RFC4145 for the description of SIP.
- ・Determine client operation/server operation at "a=setup" . (See [Table 9-4.](#page-25-2))

<span id="page-54-0"></span>13.3 F5 SIP Media Addition Request < UPDATE > reINVITE  $\cdots$ (Snip)  $v=0$ o=- 634249773347155741 634249773347155741 IN IP4 client.kyoto.example.ne.jp  $s=$ c=IN IP4 xxx.xxx.xxx.xxx  $t=0.0$ m=application 9 TCP xxxx b=AS:2000 a=setup:active a=connection:new

\*Point to be noted

・Conform to JT-Q3402 and JF-IETF-RFC4145 for the description of SIP.

・Determine client operation/server operation at "a=setup" . (See [Table 9-4.](#page-25-2))

<span id="page-54-1"></span>13.4 F6 SIP Response  $\leq$  200 OK  $>$ SIP/2.0 200 OK ・・・・・・ (Snip)  $v=0$ o=- 0 0 IN IP4 client.kyoto.example.ne.jp  $s=$ c=IN IP4 xxx.xxx.xxx.xxx  $t=0$  0 m=application 10000 TCP xxxx c=IN IP4 xxx.xxx.xxx.xxx b=AS:2000 a=setup:passive a=connection:new

\*Point to be noted

・Conform to JT-Q3402 and JF-IETF-RFC4145 for the description of SIP.

・Determine client operation/server operation at "a=setup" . (See [Table 9-4.](#page-25-2))

<span id="page-54-2"></span>13.5 F11 Temporary Response Request (Expect: 100-continue) POST /soap\_action HTTP/1.1 Content-Length: 318 Content-Type: application/soap+xml; charset="utf-8"; Connection: Keep-Alive

Expect: 100-continue Host: xxx.xxx.xxx.xxx:10000

<span id="page-55-0"></span>13.6 F12 Temporary Response (HTTP/1.1 100 Continue)

HTTP/1.1 100 Continue

Connection: Keep-Alive

#### <span id="page-55-1"></span>13.7 F13 Capability Notification (InformCapability)

```
<?xml version="1.0" encoding="UTF-8"?>
```
<env:Envelope

xmlns:env="http://www.w3.org/2003/05/soap-envelope"

xmlns:ct="http://www.ttc.or.jp/mmsys/ct">

<env:Body>

<ct:InformCapability>

<ct:ProtocolName> ContentsTransfer/1.0</ct:ProtocolName>

<ct:AgentName>ContentsTransferApplication/1.0,ContentsTransferEquipment/1.0</ct:AgentName>

<ct:SupportedFormats>image/jpg,image/tiff,!application/\*</ct:SupportedFormats>

</ct:InformCapability>

</env:Body>

</env:Envelope>

#### <span id="page-55-2"></span>13.8 F14 Capability Notification Response (InformCapabilityResponse)

<?xml version="1.0" encoding="UTF-8"?>

<env:Envelope

xmlns:env="http://www.w3.org/2003/05/soap-envelope"

xmlns:ct="http://www.ttc.or.jp/mmsys/ct">

<env:Body>

<ct:InformCapabilityResponse>

<ct:ProtocolName>ContentsTransfer/1.0</ct:ProtocolName>

<ct:AgentName>ContentsTransferApplication/1.0,ContentsTransferEquipment/1.0</ct:AgentName>

<ct:SessionTime>150</ct:SessionTime>

</ct:InformCapabilityResponse >

</env:Body>

</env:Envelope>

## <span id="page-55-3"></span>13.9 F17 Content List Acquisition Request (GetContentsList)

<?xml version="1.0" encoding="UTF-8"?>

<env:Envelope

xmlns:env="http://www.w3.org/2003/05/soap-envelope"

```
 xmlns:ct="http://www.ttc.or.jp/mmsys/ct">
```
<env:Body>

```
 <ct:GetContentsList > 
      </ct:GetContentsList > 
   </env:Body> 
</env:Envelope>
```
<span id="page-56-0"></span>13.10 F18 Content List Acquisition Response (GetContentsListResponse)

```
<?xml version="1.0" encoding="UTF-8"?>
```
<env:Envelope

xmlns:env="http://www.w3.org/2003/05/soap-envelope"

xmlns:ct="http://www.ttc.or.jp/mmsys/ct">

<env:Body>

<ct:GetContentsListResponse>

<ct:ContentsList>

<?xml version=&quot;1.0&quot; encoding=&quot;UTF-8&quot;?&gt;

 $<$ lt;xmlns:ct= $<$ quot;http://www.ttc.or.jp/mmsys/ct $<$ quot; $<$ gt;

<ct:Contents&gt;

<ct:Content&gt;

<ct:Path&gt;/&lt;/ct:Path&gt;

 $&$ lt;ct:Name $&$ gt;Photo001.jpg $&$ lt;/ct:Name $&$ gt;

<ct:Size&gt;326863&lt;/ct:Size&gt;

 $&dtct:Format>gt;image/peg&dt/ct:Format>gt;$ 

<ct:Title&gt;Travel Photo No1&lt;/ct:Title&gt;

 $&dtct:Description>gt;$  picture during a trip  $1&dt/ct:Description>gt;$ 

</ct:Content&gt;

<ct:Content&gt;

<ct:Path&gt;/photo/&lt;/ct:Path&gt;

<ct:Name&gt;Photo002.jpg&lt;/ct:Name&gt;

<ct:Size&gt;180421&lt;/ct:Size&gt;

 $&dtct:Format>gt;image/peg&dt/ct:Format>gt;$ 

<ct:Title&gt;Travel Photo No2&lt;/ct:Title&gt;

 $&dtct:Description&gft picture during a trip 2&dt/ct:Description&gft$ 

</ct:Content&gt;

</ct:Contents&gt;

</ct:ContentsList>

</ct:GetContentsListResponse>

</env:Body>

</env:Envelope>

<span id="page-56-1"></span>13.11 F21 Content 1 Request <HTTP GET> GET /Photo001.jpg HTTP/1.1

Accept: image/jpeg

Connection: Keep-Alive Host: xxx.xxx.xxx.xxx:10000

\*Point to be noted

<ct:Path> and <ct:Name> for content list acquisition response are used as URL.

<span id="page-57-0"></span>13.12 F22 Content 1 Sending <HTTP 200 OK> HTTP/1.1 200 OK Connection: Keep-Alive Content-Type: image/jpeg Content-Length: xxx

(Data)

#### <span id="page-57-1"></span>13.13 F29 Capability Confirmation Request (GetCapability)

<?xml version="1.0" encoding="UTF-8"?>

<env:Envelope

```
 xmlns:env="http://www.w3.org/2003/05/soap-envelope"
```

```
 xmlns:ct="http://www.ttc.or.jp/mmsys/ct">
```
<env:Body>

<ct:GetCapability>

```
 <ct:ProtocolName>ContentsTransfer/1.0</ct:ProtocolName>
```
<ct:AgentName>ContentsTransferApplication/1.0,ContentsTransferEquipment/1.0</ct:AgentName>

</ct:GetCapability>

</env:Body>

</env:Envelope>

## <span id="page-57-2"></span>13.14 F30 Capability Confirmation Response (GetCapabilityResponse)

```
<?xml version="1.0" encoding="UTF-8"?>
```
<env:Envelope

xmlns:env="http://www.w3.org/2003/05/soap-envelope"

xmlns:ct="http://www.ttc.or.jp/mmsys/ct">

<env:Body>

<ct:GetCapabilityResponse>

<ct:ProtocolName>ContentsTransfer/1.0</ct:ProtocolName>

<ct:AgentName>ContentsTransferApplication/1.0,ContentsTransferEquipment/1.0</ct:AgentName>

<ct:SessionTime>150</ct:SessionTime>

<ct:SupportedFormats>image/jpg,image/tiff,!application/\*</ct:SupportedFormats>

```
 </ct:GetCapabilityResponse>
```

```
 </env:Body>
```
</env:Envelope>

```
13.15 F33 Job Start Request (CreateJob) 
<?xml version="1.0" encoding="UTF-8"?> 
<env:Envelope 
   xmlns:env="http://www.w3.org/2003/05/soap-envelope" 
   xmlns:ct="http://www.ttc.or.jp/mmsys/ct"> 
  <env:Body>
     <ct:CreateJob>
```
<ct:ContentName>Photo002.jpg</ct:ContentName>

<ct:ContentSize>180421</ct:ContentSize>

<ct:Format>image/jpeg</ct:Format>

</ct:CreateJob>

</env:Body>

</env:Envelope>

<span id="page-58-1"></span>13.16 F34 Job Start Response (CreateJobResponse)

```
<?xml version="1.0" encoding="UTF-8"?>
```
<env:Envelope

xmlns:env="http://www.w3.org/2003/05/soap-envelope"

xmlns:ct="http://www.ttc.or.jp/mmsys/ct">

<env:Body>

```
 <ct:CreateJobResponse>
```
<ct:JobID>28</ct:JobID>

<ct:Path>/photodata</ct:Path>

</ct:CreateJobResponse>

```
 </env:Body>
```
</env:Envelope>

#### <span id="page-58-2"></span>13.17 F37 Content 1 Sending <HTTP POST>

--7da11b1cd70ac2Content-Disposition: form-data; name="xxx"; filename=" Photo002.jpg "Content-Type: image/jpeg (Data)--7da11b1cd70ac2—

#### <span id="page-58-3"></span>13.18 F49 Content Sending End (EndSendContent)

```
\leq?xml version="1.0" encoding="UTF-8"?>
```
<env:Envelope

xmlns:env="http://www.w3.org/2003/05/soap-envelope"

```
 xmlns:ct="http://www.ttc.or.jp/mmsys/ct">
```
<env:Body>

<ct:EndSendContent>

</ct:EndSendContent>

```
 </env:Body>
```

```
</env:Envelope>
```
<span id="page-59-0"></span>13.19 F50 Content Sending End Response (EndSendContentResponse)

<?xml version="1.0" encoding="UTF-8"?>

<env:Envelope

xmlns:env="http://www.w3.org/2003/05/soap-envelope"

xmlns:ct="http://www.ttc.or.jp/mmsys/ct">

<env:Body>

<ct:EndSendContentResponse >

</ct:EndSendContentResponse>

```
 </env:Body>
```
</env:Envelope>

#### <span id="page-59-1"></span>13.20 F53 Session Continue Request (ContinueSession)

```
<?xml version="1.0" encoding="UTF-8"?>
```
<env:Envelope

xmlns:env="http://www.w3.org/2003/05/soap-envelope"

xmlns:ct="http://www.ttc.or.jp/mmsys/ct">

<env:Body>

<ct:ContinueSession >

</ct:ContinueSession>

</env:Body>

</env:Envelope>

#### <span id="page-59-2"></span>13.21 F54 Session Continue Response (ContinueSessionResponse)

 $\langle$  \timession="1.0" encoding="UTF-8"?>

<env:Envelope

xmlns:env="http://www.w3.org/2003/05/soap-envelope"

xmlns:ct="http://www.ttc.or.jp/mmsys/ct">

<env:Body>

<ct:ContinueSessionResponse >

</ct:ContinueSessionResponse>

</env:Body>

</env:Envelope>

## <span id="page-59-3"></span>13.22 Error Message

 $\leq$ ?xml version="1.0" encoding="UTF-8"?>

<env:Envelope

xmlns:env="http://www.w3.org/2003/05/soap-envelope"

xmlns:ct="http://www.ttc.or.jp/mmsys/ct">

<env:Body>

<env:Fault>

<env:Code>

<env:Value>env: VersionMismatch</env:Value>

</env:Code>

<env:Reason>

<env:Text xml:lang="en">Version Mismatch</env:Text>

</env:Reason>

 $\le$ /env:Fault>

</env:Body>

</env:Envelope>

#### <span id="page-61-0"></span>14 Schema of SOAP Message Described in This Main Body

<?xml version="1.0" encoding="UTF-8"?>

<xs:schema xmlns:xs="http://www.w3.org/2001/XMLSchema"

xmlns:xsi="http://www.w3.org/2001/XMLSchema-instance"

targetNamespace="http://www.ttc.or.jp/mmsys/ct" xmlns:ct="http://www.ttc.or.jp/mmsys/ct"

```
 elementFormDefault="unqualified" attributeFormDefault="unqualified">
```
<xs:element name="InformCapability">

<xs:complexType>

<xs:sequence>

<xs:element ref="ct:ProtocolName" />

```
 <xs:element ref="ct:AgentName" />
```
<xs:element ref="ct:SupportedFormats" />

<xs:element name="Private" minOccurs="0" />

</xs:sequence>

</xs:complexType>

</xs:element>

<xs:element type="xs:string" name="ProtocolName" />

<xs:element type="xs:string" name="AgentName" />

<xs:element type="xs:string" name="SupportedFormats" />

```
 <xs:element name="GetCapability">
```
<xs:complexType>

<xs:sequence>

<xs:element ref="ct:ProtocolName" />

```
 <xs:element ref="ct:AgentName" />
```
<xs:element name="Options" minOccurs="0" />

<xs:element name="Private" minOccurs="0" />

 $\langle x$ s:sequence $\rangle$ 

```
 </xs:complexType>
```
</xs:element>

<xs:element name="GetContentsList">

<xs:complexType>

<xs:sequence>

<xs:element name="Private" minOccurs="0" />

 $\langle x$ s:sequence>

 $\langle xs:complexType \rangle$ 

</xs:element>

```
 <xs:element name="CreateJob">
```
<xs:complexType>

<xs:sequence>

<xs:element ref="ct:ContentName" />

<xs:element ref="ct:ContentSize" />

<xs:element ref="ct:Format" />

<xs:element name="Options" minOccurs="0">

</xs:element>

<xs:element name="Private" minOccurs="0" />

 $\langle x$ s:sequence $>$ 

</xs:complexType>

</xs:element>

```
 <xs:element type="xs:string" name="ContentName" />
```

```
 <xs:element name="ContentSize">
```
<xs:simpleType>

```
 <xs:restriction base="xs:long">
```

```
 <xs:minInclusive value="0" />
```
<xs:maxInclusive value="9223372036854775807" />

</xs:restriction>

```
 </xs:simpleType>
```

```
 </xs:element>
```

```
 <xs:element type="xs:string" name="Format" />
```
<xs:element name="EndSendContent">

<xs:complexType>

<xs:sequence>

<xs:element name="Private" minOccurs="0" />

 $\langle x$ s:sequence $\rangle$ 

</xs:complexType>

```
 </xs:element>
```

```
 <xs:element name="ContinueSession">
```
<xs:complexType>

<xs:sequence>

 $\leq$ xs: element name="Private" minOccurs="0"  $\geq$ 

</xs:sequence>

```
 </xs:complexType>
```

```
 </xs:element>
```
<xs:element name="InformCapabilityResponse">

<xs:complexType>

<xs:sequence>

<xs:element ref="ct:ProtocolName" />

<xs:element ref="ct:AgentName" />

<xs:element ref="ct:SessionTime" />

<xs:element name="Private" minOccurs="0" />

 $\langle x$ s:sequence $>$ 

</xs:complexType>

</xs:element>

<xs:element type="xs:string" name="SessionTime" />

<xs:element name="GetCapabilityResponse">

<xs:complexType>

<xs:sequence>

<xs:element ref="ct:ProtocolName" />

<xs:element ref="ct:AgentName" />

<xs:element ref="ct:SessionTime" />

<xs:element ref="ct:SupportedFormats" />

<xs:element name="Options" minOccurs="0" />

<xs:element name="Private" minOccurs="0" />

 $\langle x$ s:sequence $>$ 

 $\langle x$ s:complexType $\rangle$ 

```
 </xs:element>
```
<xs:element name="GetContentsListResponse">

<xs:complexType>

<xs:sequence>

<xs:element ref="ct:ContentsList" />

<xs:element name="Private" minOccurs="0" />

 $\langle x$ s:sequence $\rangle$ 

</xs:complexType>

```
 </xs:element>
```
<xs:element name="ContentsList">

<xs:complexType>

<xs:sequence maxOccurs="unbounded">

```
 <xs:element ref="ct:Contents" />
```
</xs:sequence>

```
 </xs:complexType>
```
</xs:element>

<xs:element name="Contents">

<xs:complexType>

<xs:sequence maxOccurs="unbounded">

<xs:element ref="ct:Content" />

</xs:sequence>

</xs:complexType>

```
 </xs:element>
```
<xs:element name="Content">

<xs:complexType>

<xs:sequence>

<xs:element ref="ct:Path" />

<xs:element ref="ct:Name" />

<xs:element ref="ct:Size" />

<xs:element ref="ct:Format" />

<xs:element ref="ct:Title" minOccurs="0" />

<xs:element ref="ct:Description" minOccurs="0" />

<xs:element name="Options" minOccurs="0" />

</xs:sequence>

</xs:complexType>

</xs:element>

<xs:element type="xs:string" name="Path" />

```
 <xs:element type="xs:string" name="Name" />
```
<xs:element name="Size">

<xs:simpleType>

<xs:restriction base="xs:long">

```
 <xs:minInclusive value="0" />
```
<xs:maxInclusive value="9223372036854775807" />

</xs:restriction>

 $\langle x$ s:simpleType $\rangle$ 

</xs:element>

<xs:element type="xs:string" name="Title" />

<xs:element type="xs:string" name="Description" />

<xs:element name="CreateJobResponse">

```
 <xs:complexType>
```
<xs:sequence>

```
 <xs:element ref="ct:JobID" /> 
 <xs:element ref="ct:Path" /> 
 <xs:element name="Options" minOccurs="0" />
```

```
 <xs:element name="Private" minOccurs="0" />
```
</xs:sequence>

```
 </xs:complexType>
```

```
 </xs:element>
```
<xs:element name="JobID">

```
 <xs:simpleType>
```
<xs:restriction base="xs:int">

<xs:minInclusive value="-4" />

<xs:maxInclusive value="2147483647" />

```
 </xs:restriction>
```

```
 </xs:simpleType>
```

```
 </xs:element>
```
<xs:element name="EndSendContentResponse">

<xs:complexType>

<xs:sequence>

<xs:element name="Private" minOccurs="0" />

</xs:sequence>

</xs:complexType>

```
 </xs:element>
```
<xs:element name="ContinueSessionResponse">

```
 <xs:complexType>
```
<xs:sequence>

<xs:element name="Private" minOccurs="0" />

```
 </xs:sequence>
```
</xs:complexType>

```
 </xs:element>
```
</xs:schema>

## <span id="page-66-0"></span>15 Conclusion

This standard describes the content transfer system using SOAP/HTTP in an NGN environment, focusing on the basic specifications by which sending equipment sends content to receiving equipment. Future extension of the standard will be described in Annex.

Annex

To be added in the future.

## Appendix A Interconnection with Equipment As Per Technical Report TR-1038 Published Before Establishment of JJ-40.20

The technical report TR-1038 published before the establishment of JJ-40.20 described the protocol types (protocol name and protocol version) and equipment types (equipment name and equipment version) that are included in the tags of "ProtocolName" and "AgentName" for SOAP actions "capability notification (InformCapability), capability notification response (InformCapabilityResponse), capability confirmation request (GetCapability), and capability confirmation response (GetCapabilityResponse) " , in "User-Agent" and "Server" of the HTTP header.

When interconnection with equipment conforming to TR-1038 is foreseen, it is necessary to implement the equipment conforming to this standard JJ-40.20 so that it is possible to understand the protocol and equipment types that are described in "User-Agent" and "Server" of the HTTP header, because the protocol and equipment types are not included in the SOAP action.

When the protocol and terminal types are described in both the SOAP action and HTTP header, priority shall be given to the protocol and terminal types that are included in the SOAP action.

The method for describing "User-Agent" and "Server" of the HTTP header, which is included in technical report TR-1038, is as follows:

■Method for describing User-Agent

Describe a protocol type (protocol name/protocol version) and equipment type (equipment name (application name)/equipment version (application version)) in "User-Agent" of the HTTP header that is requested by client equipment, as a comment in accordance with RFC2616.

Describe multiple equipment types in comma-separated format.

User-Agent:<SP><protocol-name>/<protocol-version><SP>(<equipment-name >;<SP><equipment-version>;)

| Item                                    | Setting details                                                   |  |  |  |  |
|-----------------------------------------|-------------------------------------------------------------------|--|--|--|--|
| $<$ SP $>$                              | "%x20" (Single-byte space)                                        |  |  |  |  |
| <protocol-name></protocol-name>         | Set the item according to Table 9-3.                              |  |  |  |  |
| <protocol-version></protocol-version>   | Set the item according to Table 9-3.                              |  |  |  |  |
| <equipment-name></equipment-name>       | single-byte<br>alphanumeric<br><b>Set</b><br>item<br>using<br>the |  |  |  |  |
|                                         | characters.                                                       |  |  |  |  |
| <equipment-version></equipment-version> | single-byte<br>alphanumeric<br>Set<br>item<br>the<br>using        |  |  |  |  |
|                                         | characters.                                                       |  |  |  |  |

Table a-1/TR-1038: Setting details of User-Agent

#### ■Method for describing Server

Describe a protocol type (protocol name/protocol version), equipment type (equipment name (application name)/equipment version (application version)), and TCP session timer value (see Section [10.3.1.3](#page-43-1)) in "Server" of the HTTP header that is responded to by server equipment, as a comment in accordance with RFC2616. Describe multiple equipment types in comma-separated format.

Server: <SP><protocol-name>/<protocol-version><SP>(<equipment-name >;<SP><equipment-version>;)<SP>x: <TCP-session-timer-value (second) >;

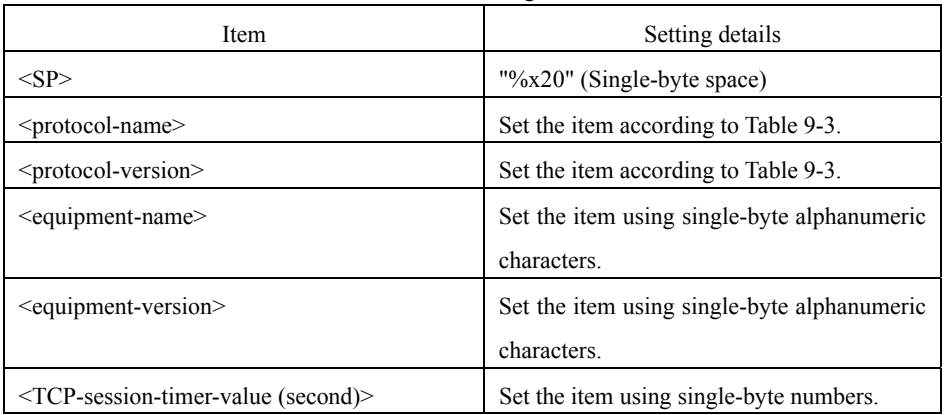

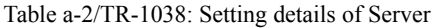